### ماجستير خاص

هندسة الربمجيات ونظم املعلومات

Tello: dung Louis re abustications

> Heabfurtz abuz"itlooden zuzun - meabound abuurnoonn acada **DASADUZ-RA DOUZ"FOUR DECTS**

NAV 3

atualnung anumnas sain e 1- adustmains -- airmei aszlo "N- af"siai mih "te af mai mili "add- af"milal acids the Aprilia Inc. A "the address as a suite "adustma/ao -- esme "cesme disc/s 'sain- j- bark'ai milli "sizing only outside. "sigget zuzalus"tizz zuilv 'Inuda a' cina auchi

"2- Abadda mund Gant Saids cap schoos- afe'spie maste Champion and contribution that

22 xxb

I lungal\_ningo soaga-hoft beinger, super r-bon 2.0 Interior files while the

■ / (F. J) n2 1 mi

If they co-sout you **Malindizezous-boze** JJDR22 a- Jeshy

**Total UN** 

18 un adas 34.29

Iech (

**THERE ELEMENT END** 

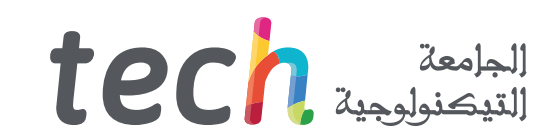

#### ماجستير خاص

### هندسة الربمجيات ونظم املعلومات

- طريقة التدريس: **أونالين**
- مدة الدراسة: **12 شهر**
- املؤهل الجامعي من: **TECH الجامعة التكنولوجية**
- عدد الساعات املخصصة للدراسة: **16 ً ساعات أسبوعيا**
	- مواعيد الدراسة: **ً وفق ّ ا لوتريتك الخاصة**
		- االمتحانات: **أونالين**

رابط الدخول إلى الموقع الإلكترون: www.techtitute.com/ae/information-technology/professional-master-degree/master-software-computer-systems-engineering<br>الجمال الدخول إلى الموقع الإلكترون: www.techtitute.com/ae/information-

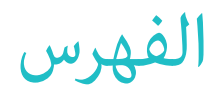

## **[املقدمة](#page-3-0) [األهداف](#page-7-0) [الكفاءات](#page-13-0) [الهيكل واملحتوى](#page-17-0) [املنهجية](#page-31-0)** *صفحة 4 صفحة 8 صفحة 14 صفحة 18 صفحة 32* 01 02 04 03

06

**[املؤهل العلمي](#page-39-0)**

*صفحة 40*

# املقدمة 01

<span id="page-3-0"></span>سيسمح هذا الربنامج الكامل يف هندسة الربمجيات وأنظمة املعلومات للمهنيني يف صناعة تكنولوجيا املعلومات بالتعمق والتدريب يف عمليات اإلدارة والتصميم ً والتطوير والتنفيذ للربامج عالية الجودة واآلمنة والتي تلبي األهداف املحددة مسبقا سواء عىل سطح املكتب أو عىل الويب.

### املقدمة | 05

### 100 SP=FFEE BP=0000 SI=0000 D<br>193 CS=1393 IP=0106 NU UP PL | 000  $AX - BX$

#### BP=0000 SI=0000 ΞE TH. NU

*تخصص يف أنظمة الكمبيوتر عىل أيدي محرتفني ذوي خربة واسعة يف* 

*هذا القطاع"*

### 06 tech | المقدمة

.<br>تُخَصص درجة الماجستير الخاص هذه الطالب في هندسة البرمجيات وأنظمة الكمبيوتر من أجل توفير المعرفة والأدوات اللازمة لتصميم وتطوير الأنظمة املعقدة التي تستجيب للمشاكل املطروحة.

الهدف الرئييس من هذا التدريب هو أن يحقق الطالب القدرة عىل دمج التحسينات النوعية الجوهرية وتقديم حلول جديدة ملشاكل محددة تنشأ سواء في البرمجيات أو أنظمة الكمبيوتر. وبالمثل فإنه يعتزم تدريب المهنيين القادرين على استخدام نهج منظم وقابل للقياس لتطوير البرمجيات وصيانتها بحيث ً يحصلون أيضا عىل معرفة متعمقة بربمجة الكمبيوتر وتنفيذ وتخطيط أنظمة الكمبيوتر من منظور عميل و متكيف مع الواقع الحايل.

.<br>من خلال هذا التدريب سيكون لدى الطالب الموارد التعليمية الأكثر تقدمًا وستتاح له الفرصة لأخذ برنامج تعليمي يجمع أعمق المعرفة حول هذا الموضوع حيث ستقوم مجموعة من الأساتذة الذين يتمتعون بدقة علمية عالية وخبرة دولية واسعة بإعداد المعلومات الأكثر اكتمالا والمحدثة على أحدث التطورات والتقنيات يف هندسة الربمجيات ونظم املعلومات.

.<br>يغطي المنهج الموضوعات الرئيسية الحالية في هندسة البرمجيات وأنظمة الكمبيوتر بطريقة تجعل من يتقنها مستعدًا للعمل في هذا الموضوع. لذلك فهي ليست مجرد شهادة أخرى يف حقيبة الظهر ولكنه أداة تعليمية حقيقية للتعامل مع موضوعات التخصص بطريقة حديثة وموضوعية وحكيمة تعتمد عىل أحدث املعلومات اليوم.

وتجدر الإشارة إلى أنه نظرًا لأنها درجة ماجستير خاص تُدَرس عبر الإنترنت بنسبة ٪100 فإن الطالب غير مشروط بجداول زمنية ثابتة أو الحاجة إلى الانتقال إلى مكان مادي آخر ولكن مٍكنه الوصول إلى المحتويات في أي وقت من اليوم وتحقيق التوازن بين عمله أو شخصي الحياة مع الأكادمي.

إذا كنت تريد التميز والقدرة عىل تصميم وتطوير مشاريع هندسة النظم املعقدة فهذا هو برنامجك.

تحتوي درجة **ماجستري خاص يف هندسة الربمجيات ونظم املعلومات** عىل الربنامج العلمي األكرث اكتامال وحداثة يف السوق. ومن أبرز امليزات:

- تطوير الحاالت العملية التي يقدمها خرباء يف هندسة الربمجيات ونظم املعلومات
- املحتويات الرسومية والتخطيطية والعملية بشكل بارز التي يتم تصورها بها تجمع املعلومات العلمية والعملية حول تلك التخصصات التي تعترب رضورية للممارسة المهنية
	- التدريبات العملية حيث يتم إجراء عملية التقييم الذايت لتحسني التعليم
	- تركيزها الخاص عىل املنهجيات املبتكرة يف هندسة الربمجيات ونظم املعلومات
	- دروس نظرية وأسئلة للخرباء ومنتديات مناقشة حول القضايا الخالفية وأعامل التفكري الفردي
		- توفر الوصول إىل املحتوى من أي جهاز ثابت أو محمول متصل إىل اإلنرتنت

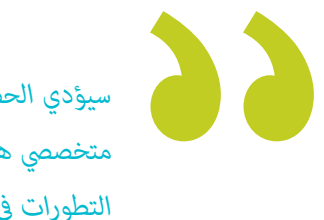

*سيؤدي الحصول عىل درجة املاجستريالخاص هذه إىل وضع متخصيص هندسة الربمجيات ونظم املعلومات يف طليعة أحدث التطورات يف هذا القطاع "*

### املقدمة | 07

*درجة املاجستري الخاص هذه هي أفضل استثامر ميكنك القيام به يف اختيار برنامج التحديث يف مجال هندسة الربمجيات وأنظمة املعلومات. نقدم لك الجودة والوصول املجاين إىل املحتوى"*

*ستسمح لك درجة املاجستري عرب اإلنرتنت هذه بنسبة 100٪ بدمج دراستك مع عملك املهني. أخرت بنفسك أين ومتى تتدرب.*

*يحتوي هذا التدريب عىل أفضل املواد التعليمية والتي ستتيح دراسة سياقية لتسهل التعلم.*

> وهي تضم في هيئة التدريس مهنين ينتمون إلى مجال هندسة البرمجيات والذين يضعون في هذا التدريب على خبرة عملهم فضلاً عن المتخصصين المعترف بهم من املجتمعات الرائدة والجامعات املرموقة.

> سيسمح محتوى الوسائط املتعددة املُعد بأحدث التقنيات التعليمية إىل التعلم املهني والسياقي أي يف بيئة محاكاة التي ستوفرها هذه الشهادة الجامعية من تدريب ضمن مواقف حقيقية.

> يركز تصميم هذا البرنامج على التعلم القائم على المشكلات والذي يجب على المهني من خلاله محاولة حل الحالات المختلفة للممارسة المهنية التي تُطرَح عىل مدار هذا الربنامج. لهذا سيحصل الطالب املختص عىل مساعدة من نظام فيديو تفاعيل مبتكر تم إنشاؤه بواسطة خرباء معرتف بهم يف هندسة الربمجيات وأنظمة املعلومات ويتمتعون بخربة كبرية.

# األهداف 02

يهدف الربنامج يف هندسة الربمجيات وأنظمة الكمبيوتر إىل تسهيل األداء املهني حتى يكتسبوا ويتعرفوا عىل االبتكارات الرئيسية يف هذا املجال والتي ستسمح لهم مبامرسة مهنتهم بأعىل جودة واحرتافية.

**IIIIIIIIIIII** 

<span id="page-7-0"></span>NGIL

E

G

 $\mathbf{F}$ 

Á

**Barbara** 

**PUT** 

÷

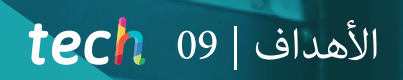

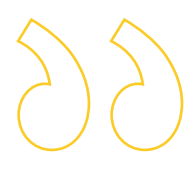

 $\widehat{\mathbb{C}}$ 

 $\sum_{i=1}^{n}$ 

 $\rightarrow$ 

*هدفنا هو أن تصبح أفضل مختص يف قطاعك. ولهذا لدينا أفضل* 

*املنهجية واملحتوى"*

### 10  $10$   $10$   $1$ الأهداف

## **األهداف العامة**

- اكتساب معرفة جديدة يف هندسة الربمجيات ونظم املعلومات
- اكتساب مهارات جديدة من حيث التقنيات الجديدة وآخر مستجدات يف الربمجيات
	- معالجة البيانات الناتجة عن أنشطة هندسة الربمجيات وأنظمة املعلومات

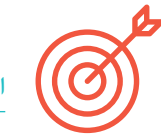

#### **األهداف املحددة**

#### **الوحدة .1 املنهجيات والتطوير والجودة يف هندسة الربمجيات**

- معرفة أسس هندسة الربمجيات وكذلك مجموعة القواعد أو املبادئ األخالقية واملسؤولية املهنية أثناء التطوير وبعده
	- فهم عملية تطوير الربمجيات يف , ظل مناذج الربمجة املختلفة ومنوذج الربمجة الشيئية
	- فهم األنواع املختلفة لنمذجة التطبيق وأمناط التصميم يف لغة النمذجة املوحدة )UML)
	- اكتساب املعرفة الالزمة للتطبيق الصحيح للمنهجيات ágiles يف تطوير الربمجيات مبا يف ذلك *Scrum*
- التعرف عىل منهجية تطوير *Lean* للتمييز بني األنشطة التي ال تضيف قيمة للعملية من أجل الحصول عىل برنامج عايل الجودة

#### الوحدة 2. إدارة مشروع البرمجيات

- معرفة املفاهيم األساسية إلدارة املشاريع ودورة حياة إدارة املرشوع
- \* فهم المراحل المختلفة لإدارة المشروع مثل البدء والتخطيط وإدارة أصحاب المصلحة وتحديد النطاق
	- تعليم تطوير الجدول الزمني إلدارة الوقت وتطوير امليزانية واالستجابة للمخاطر
- فهم عملية إدارة الجودة يف املشاريع مبا يف ذلك التخطيط والضامن واملراقبة واملفاهيم اإلحصائية واألدوات املتاحة
	- فهم عمليات املشرتيات والتنفيذ واملراقبة والتحكم وإغالق املرشوع
	- اكتساب املعرفة األساسية املتعلقة باملسؤولية املهنية املستمدة من إدارة املرشوع

#### **الوحدة .3 منصات تطوير الربمجيات**

- فهم منصات تطوير الربمجيات املختلفة
- اكتساب املعرفة الالزمة لتطوير التطبيقات والواجهات الرسومية بلغات Java و .NET
	- معرفة التقنيات الالزمة لتصحيح واختبار التطورات املنفذة
	- التعرف عىل بيئات تطوير تطبيقات Android للجوال وعمليات التصحيح والنرش
- فهم تطوير التطبيقات املستندة إىل السحابة وتحديد اإلجراءات الصحيحة لتنفيذها
	- إتقان املفاهيم والخدمات واألدوات األساسية ملنصة Clouds Google

### $\textbf{tech}$   $11$  الأهداف

#### **الوحدة .4 حوسبة عميل الويب**

- فهم عملية إنشاء محتوى الويب من خالل لغة ترميز HTML
- فهم اإلجراءات والتقنيات لتحسني مظهر املستند املكتوب بلغة HTML
	- التعرف عىل تطور لغة JavaScript
	- اكتساب املعرفة الالزمة لتطوير التطبيقات عىل جانب عميل الويب
- تطوير التطبيقات ذات الهياكل املعقدة من خالل استخدام اإلجراءات والوظائف والكائنات املختلفة التي تشكل JavaScript
- تعلم كيفية استخدام واجهة برمجة DOM لوثائق HTML و XML من أجل تعديل كل من هيكلها ومنطها ومحتواها
- فهم استخدام البث املستند إىل األحداث واملستمعينباإلضافة إىل استخدام مجموعات األدوات الحديثة وأنظمة املحاذاة Toolkit
- معرفة مفهوم قابلية استخدام الويب ومزاياها ومبادئها وأساليبها وتقنياتها لجعل موقع الويب قابالً لالستخدام من قبل املستخدم
- إنشاء معرفة بإمكانية الوصول إىل الويب وأهميتها يف املنصات الرقمية الحالية واملنهجيات والقواعد واملعايري وتحديد مقاييس االمتثال

#### **الوحدة .5 حوسبة خادم الويب**

- فهم املفاهيم األساسية واملتوسطة واملتقدمة للغة PHP لتنفيذ التطبيقات عىل جانب الخادم
	- اكتساب املعرفة الالزمة لنمذجة البيانات وعالقاتها ومفاتيحها وتسوياتها
- فهم بناء منوذج البيانات املنطقية ومواصفات الجداول واألعمدة واملفاتيح والتبعيات باإلضافة إىل املعرفة الالزمة للمعالجة املادية للبيانات وأنواع امللفات وأماط الوصول وتنظيمها
	- تعلم كيفية دمج التطبيقات املطورة يف PHP مع قواعد بيانات MariaDB و MySql
	- إتقان عملية التفاعالت مع العميل من خالل استخدام : النامذج وملفات تعريف االرتباط وإدارة الجلسة
	- فهم بنية وحدة التحكم يف عرض منوذج الربنامج )MVC )التي تفصل بيانات التطبيق وواجهة املستخدم ومنطق التحكم إىل ثالثة مكونات مميزة
		- اكتساب املهارات الالزمة الستخدام خدمات الويب من خالل استخدام XML و SOA و REST

#### **الوحدة .6 إدارة األمن**

- تعلم استخدام املامرسات األمنية الجيدة يف إدارة خدمات تكنولوجيا املعلومات
	- اكتساب املعرفة الالزمة للتصديق الصحيح للعمليات األمنية
- فهم آليات وطرق املصادقة للتحكم يف الوصول وكذلك عملية تدقيق الوصول
	- فهم برامج إدارة األمان وإدارة املخاطر وتصميم سياسة األمان
	- التعرف عىل خطط استمرارية األعامل ومراحلها وعملية الصيانة
- التعرف عىل إجراءات الحامية الصحيحة للرشكة من خالل شبكات DMZ واستخدام أنظمة كشف التسلل ومنهجيات أخرى

#### **الوحدة .7 أمن الربمجيات**

- فهم املشكالت املتعلقة باألمان يف الربامج ونقاط الضعف فيها وكيفية تصنيفها
	- التعرف عىل مبادئ التصميم واملنهجيات واملعايري يف أمن الربمجيات
		- فهم تطبيق األمان يف املراحل املختلفة لدورة حياة الربنامج
	- اكتساب املعرفة الالزمة للتشفري اآلمن برمجة وتقنيات التحقق من صحتها
- استيعاب املنهجيات والعمليات لضامن األمن أثناء تطوير الخدمات السحابية وتوفريها
	- فهم أساسيات علم التشفري وتقنيات التشفري املختلفة املوجودة اليوم

#### **الوحدة .8 إدارة خادم الويب**

- التعرف عىل املفهوم والتشغيل والهندسة املعامرية واملوارد ومحتويات خادم الويب
	- فهم تشغيل بروتوكول HTTP وهيكله وإدارته
	- استيعاب مفهوم البنى املوزعة يف خوادم متعددة
		- إتقان عمل خادم التطبيق ووكيل آخر
	- تحليل خوادم الويب املختلفة التي تتجه يف السوق الحالية
	- فهم عملية إحصائيات االستخدام وموازنة التحميل عىل خوادم الويب
- اكتساب املعرفة الالزمة لتثبيت وإدارة وتكوين وأمن خادم الويب )IIS (Services Information Internet Microsoft باإلضافة إىل خادم الويب Apache املجاين

### 12 | الأهداف  $12$  tech

#### الوحدة 9. التدقيق الأمن*ي*

- اكتساب املعرفة املطلوبة للتنفيذ الصحيح لعملية التدقيق والرقابة الداخلية عىل الكمبيوتر
	- \* فهم العمليات التي يجب إجراؤها للتدقيق الأمني في الأنظمة والشبكات
- فهم أدوات الدعم املختلفة واملنهجيات والتحليل الالحق أثناء تدقيق أمن اإلنرتنت والهاتف املحمول
- تعلم الخصائص وعوامل التأثري التي تحدد مخاطر األعامل وتحديد التنفيذ الصحيح إلدارة املخاطر املناسبة
- التعرف عىل تدابري التخفيف من املخاطر وكذلك منهجيات تنفيذ نظام إدارة أمن املعلومات واللوائح واملعايري املستخدمة
	- فهم إجراءات تنفيذ التدقيق األمني وإمكانية تتبعه وعرض النتائج

#### **الوحدة .10 األمان يف التطبيقات عرب اإلنرتنت**

- اكتساب املعرفة الالزمة لتقييم واكتشاف نقاط الضعف يف التطبيقات عرب اإلنرتنت
- ً التعرف عىل اإلجراءات التي يجب استخدامها أثناء تطوير تطبيقات الويب والتحقق من صحتها الحقا من خالل اختبارات التحليل واألمان
	- التعرف عىل إجراءات األمان لنرش تطبيقات الويب وإنتاجها
	- فهم املفاهيم والوظائف والتقنيات التي سيتم تطبيقها يف أمان خدمات الويب وكذلك اختبارات األمان والتدابري الوقائية
		- \* استيعاب إجراءات تنفيذ القرصنة الأخلاقية وتحليل البرمجيات الخبيثة والطب الشرعي
			- التعرف عىل تدابري التخفيف واالحتواء للحوادث عىل خدمات الويب
			- دمج تقنيات املامرسات الجيدة لتطوير وتنفيذ التطبيقات عرب اإلنرتنت

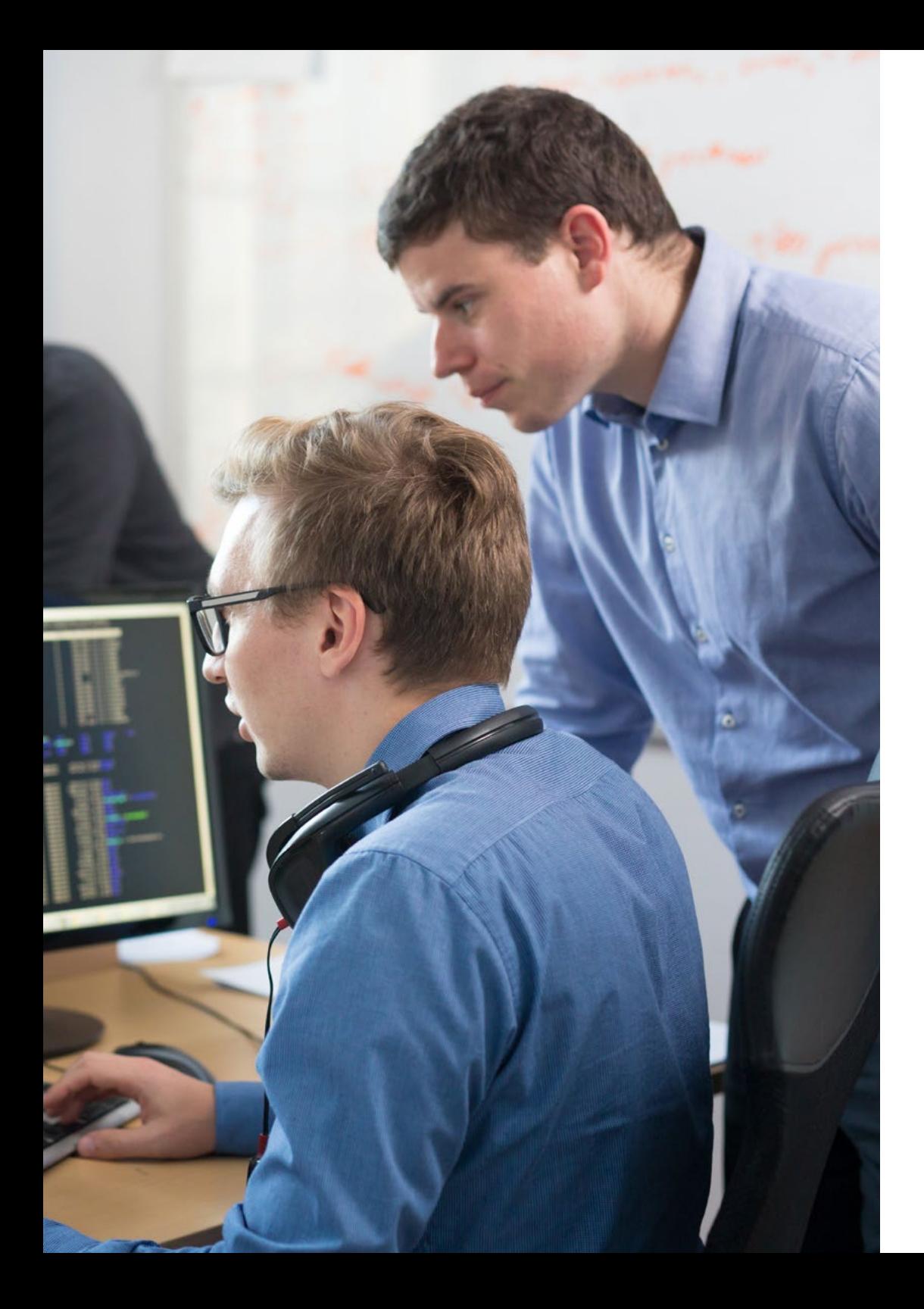

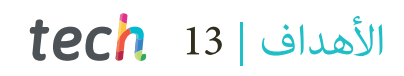

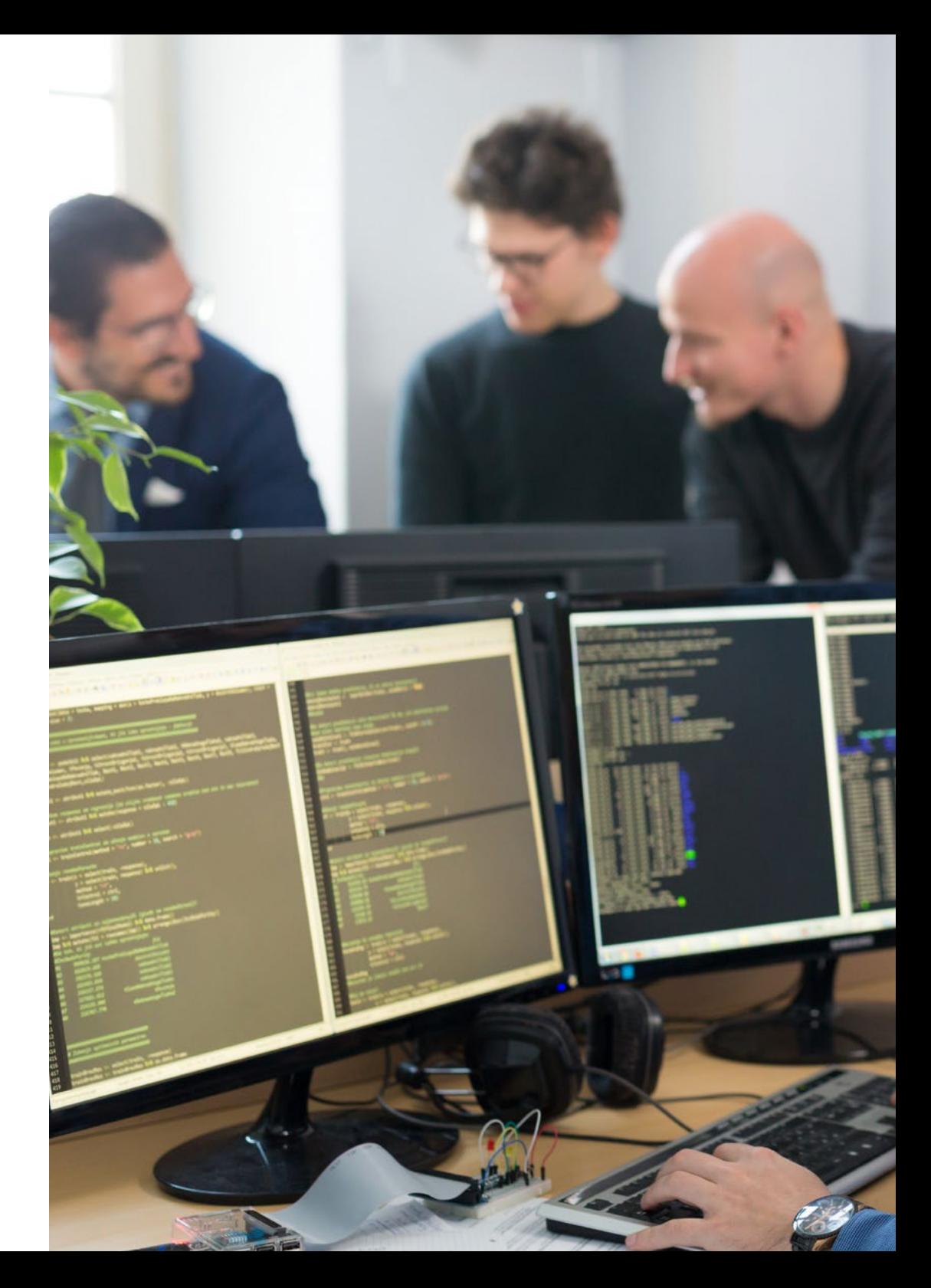

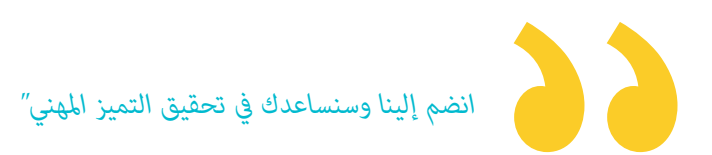

# الكفاءات 03

بعد اجتياز تقييامت درجة املاجستري الخاص يف هندسة الربمجيات ونظم املعلومات سيكتسب الطالب املختص املهارات الالزمة لجودة التطبيق العملي المحدث بناءً على منهجية التدريس الأكثر ابتكاراً.

<span id="page-13-0"></span>6

## الكفاءات | 15

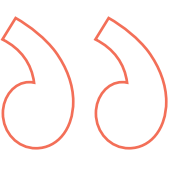

*سيسمح لك هذا الربنامج باكتساب املهارات الالزمة لتكون أكرث فعالية يف عملك اليومي"* 

### 16 tech | الكفاءات

Y

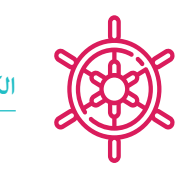

**الكفاءة العامة**

 تصميم وإدارة وتنفيذ مشاريع هندسة الربمجيات وأنظمة الكمبيوتر

*وأنظمة املعلومات بأن تكون أكرث قدرة عىل املنافسة.* 

*سيسمح لك تحسني مهاراتك يف مجال هندسة الربمجيات واصل تدريبك وامنح مسريتك املهنية الدفعة الالزمة "*

ht">**email**:<Md> name="login\_name"

**الكفاءات املحددة**

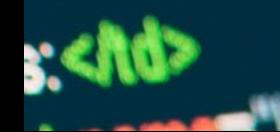

n bûcolor="#818683" style="margin û name="internet"></a> able width="100%" border="0" comport  $\ll$   $1$   $\gg$ td height="50" width="600" colspa<br>td height="200" height="60" bgcok  $\ll$   $\uparrow$   $\uparrow$ std><form name=login method=p sinput type=hidden name=ad stable width="120" border="0  $\ll$   $\frac{1}{2}$ std width="40" align="right" std colspan="2"><input  $<$   $|1|$   $>$  $\ll$   $\uparrow$   $\uparrow$ alian="right">past">>>

### الكفاءات | 17

#### **الكفاءات املحددة**

- فهم األنواع املختلفة لنمذجة التطبيق وأمناط التصميم يف لغة النمذجة املوحدة )UML)
- فهم عملية إدارة الجودة يف املشاريع مبا يف ذلك التخطيط والضامن واملراقبة واملفاهيم اإلحصائية واألدوات املتاحة
	- اكتساب املعرفة الالزمة لتطوير التطبيقات والواجهات الرسومية بلغات Java و NET
		- فهم اإلجراءات والتقنيات لتحسني مظهر املستند املكتوب بلغة HTML
	- إتقان عملية التعامل مع العميل من خالل استخدام: النامذج وملفات تعريف االرتباط وإدارة الجلسة
		- فهم آليات وطرق املصادقة للتحكم يف الوصول وكذلك عملية تدقيق الوصول
			- فهم تطبيق األمان يف املراحل املختلفة لدورة حياة الربنامج
		- التعرف عىل املفهوم والتشغيل والهندسة املعامرية واملوارد ومحتويات خادم الويب
	- فهم أدوات الدعم املختلفة واملنهجيات والتحليل الالحق أثناء تدقيق أمن اإلنرتنت والهاتف املحمول
		- فهم سياسات ومعايري األمان التي سيتم تطبيقها يف التطبيقات عرب اإلنرتنت

الهيكل واملحتوى 04

<span id="page-17-0"></span>تم تصميم بنية املحتوى من قبل أفضل املتخصصني يف قطاع هندسة الربمجيات ونظم املعلومات مع خربة واسعة ومكانة معرتف بها يف املهنة وإدراكًا للفوائد التي مِكن أن تحققها أحدث التقنيات التعليمية في التعليم العالي.

### الهيكل واملحتوى | 19

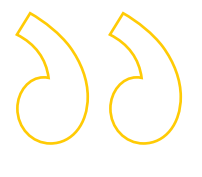

*لدينا الربنامج األكرث اكتامال وحداثة يف السوق. نسعى للتميز وأن تحققه أنت أيضاً "* 

### 20 **tech** | الهيكل والمحتوى

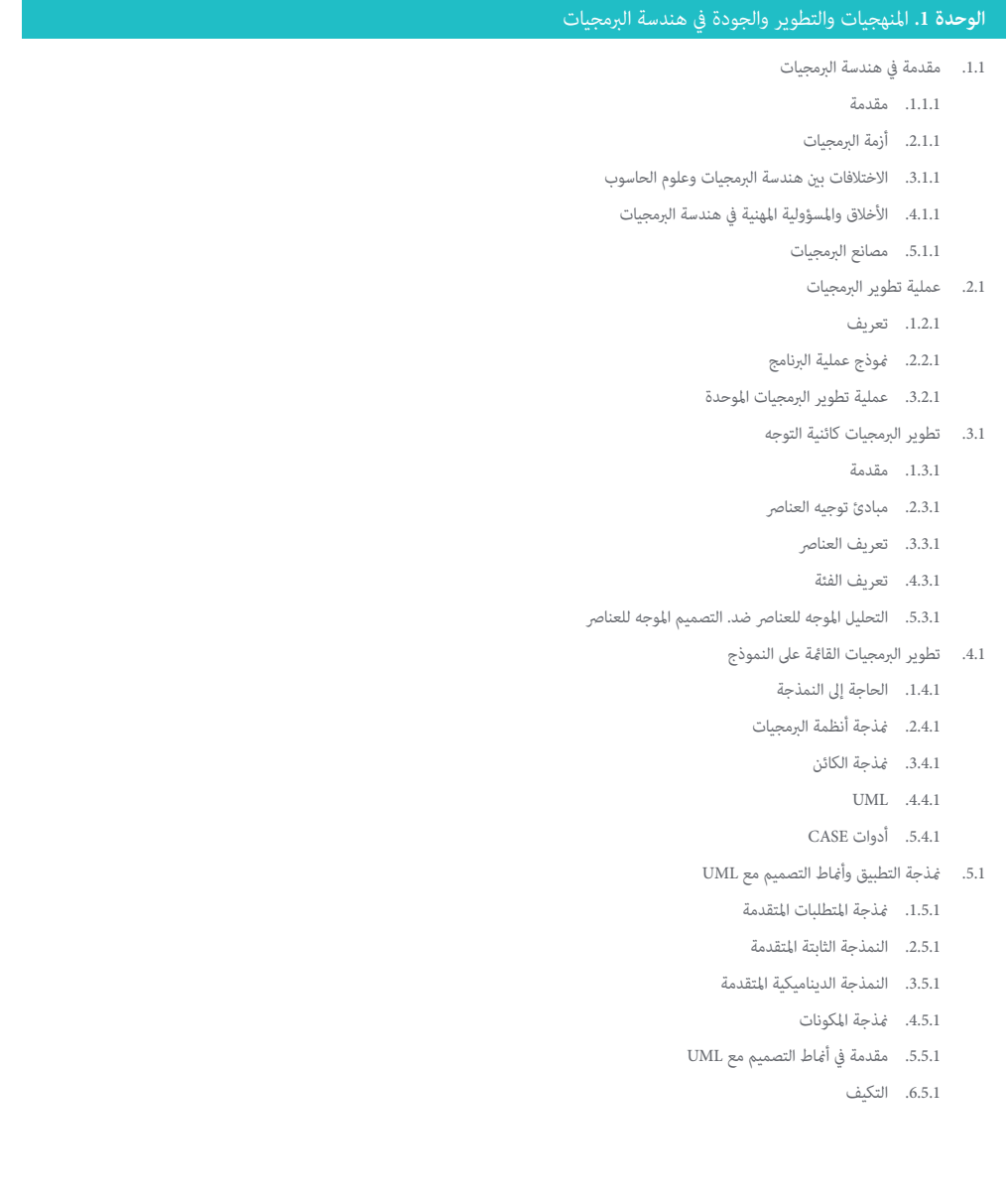

- .7.5.1 املصنع .8.5.1 *Singleton* .9.5.1 اإلسرتاتيجية .10.5.1 الرتكيبات .11.5.1 مظهر زائف .12.5.1 املراقب .6.1 الهندسة النموذجية .1.6.1 مقدمة .2.6.1 نظم metamodeling .3.6.1 MDA .4.6.1 DSL .5.6.1 تحسينات النموذج باستخدام OCL .6.6.1 منوذج التحوالت .7.1 علم الوجود يف هندسة الربمجيات .1.7.1 مقدمة .2.7.1 هندسة الوجود .3.7.1 تطبيق علم الوجود يف هندسة الربمجيات .8.1 منهجيات مرنة لتطوير الربمجيات *Scrum* .1.8.1 ما هي خفة الحركة الربمجية؟ .2.8.1 البيان املرن .3.8.1 خارطة الطريق للمرشوع املرن .4.8.1 مالك املنتج .5.8.1 تواريخ املستخدمني .6.8.1 التخطيط والتقدير املرن .7.8.1 القياسات يف التطورات املرنة .8.8.1 مقدمة يف *Scrum* .9.8.1 األدوار .10.8.1 املنتج *Backlog* .11.8.1 الرسعة *Sprint* .12.8.1 االجتامعات .9.1 منهجية تطوير الربمجيات *Lean* .1.9.1 مقدمة
	- .2.9.1 *Kanban*

### الهيكل واملحتوى | 21

- .10.1 جودة العملية الربمجية وتحسينها .1.10.1 مقدمة .2.10.1 قياس الربمجيات
	- .3.10.1 اختبارات الربمجيات
- .4.10.1 منوذج جودة عملية الربنامج: CMMI

#### <mark>الوحدة 2.</mark> إدارة مشروع البرمجيات

- 1.2. معرفة المفاهيم الأساسية لإدارة المشاريع ودورة حياة إدارة المشروع
	- .1.1.2 ما هو املرشوع؟
	- .2.1.2 منهجية مشرتكة
	- .3.1.2 ما هو توجيه / إدارة املرشوع؟
		- .4.1.2. ما هي الخطة للمشروع؟
			- .5.1.2 الفوائد
			- .6.1.2 دورة حياة املرشوع
	- .7.1.2. مجموعات العمليات أو دورة حياة إدارة المشروع
	- .8.1.2 العالقة بني مجموعات العملية ومجاالت املعرفة
		- .9.1.2 العالقات بني املنتج ودورة حياة املرشوع
			- .2.2 البداية والتخطيط
			- .1.2.2 من فكرة إىل مرشوع
			- .2.2.2 وضع وثيقة املرشوع
			- .3.2.2 اجتامع بدء املرشوع
	- .4.2.2 املهام واملعرفة واملهارات يف عملية بدء التشغيل
		- .5.2.2 خطة املرشوع
		- .6.2.2 تطوير الخطة األساسية. الخطوات
	- .7.2.2 املهام واملعارف واملهارات يف عملية التخطيط
		- .3.2 أصحاب املصلحة وإدارة النطاق *Stakeholder*
			- .1.3.2 تحديد أصحاب املصلحة
		- .2.3.2 وضع خطة إلدارة أصحاب املصلحة
			- .3.3.2 إدارة مشاركة أصحاب املصلحة
		- .4.3.2 التحكم مبشاركة أصحاب املصلحة
			- .5.3.2 الهدف من املرشوع
- .6.3.2 إدارة النطاق وخطتك .7.3.2 جمع املتطلبات
- .8.3.2 تحديد بيان النطاق
- WBS .9.3.2 إنشاء )EDT(
- .10.3.2 فحص ومراقبة نطاق
- .4.2 تطوير الجدول الزمني .1.4.2 إدارة الوقت وخطتك
	- .2.4.2 تحديد األنشطة
- .3.4.2 تحديد تسلسل األنشطة
- .4.4.2 تقدير موارد النشاط
- .5.4.2 تقدير مدة األنشطة
- .6.4.2 تطوير الجدول الزمني وحساب املسار الحرج
	- .7.4.2 مراقبة الجدول الزمني
	- .5.2 تطوير امليزانية واالستجابة للمخاطر
		- .1.5.2 تقدير التكاليف
	- .2.5.2 تطوير امليزانية و curve-S
- .3.5.2 طريقة التحكم يف التكلفة والقيمة املكتسبة
	- .4.5.2 مفاهيم املخاطر
	- .5.5.2 كيف تقوم بتحليل املخاطر
		- .6.5.2 تطوير خطة االستجابة
			- .6.2 إدارة الجودة
			- .1.6.2 جودة التخطيط
			- .2.6.2 ضامن الجودة
			- .3.6.2 التحكم بالجودة
	- .4.6.2 املفاهيم اإلحصائية األساسية
		- .5.6.2 أدوات إدارة الجودة
			- .<br>7.2. الاتصال والموارد البشرية
		- .<br>1.7.2. خطة إدارة الاتصالات
		- .2.7.2 تحليل متطلبات االتصاالت
			- .3.7.2 تكنولوجيا االتصاالت
			- .4.7.2 منوذج االتصاالت
			- .5.7.2 طرق االتصال
			- .6.7.2 خطة إدارة االتصاالت

## 22 | الهيكل والمحتوى  $\,$  | 22  $\,$

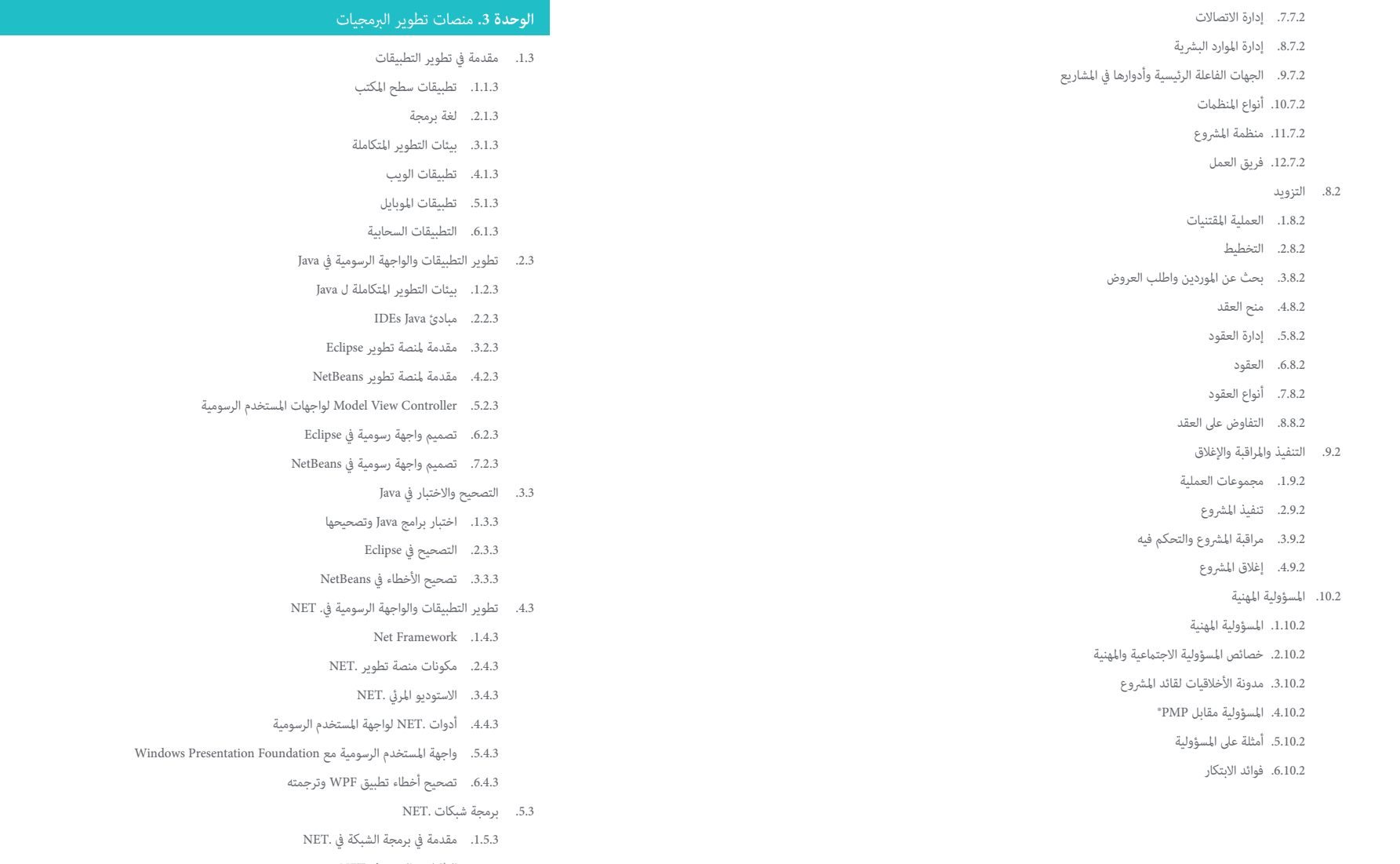

- .2.5.3 الطلبات والردود يف .NET
- .3.5.3 استخدام بروتوكوالت التطبيق يف .NET
	- .4.5.3 برمجة األمن للشبكات يف .NET

### الهيكل واملحتوى | 23

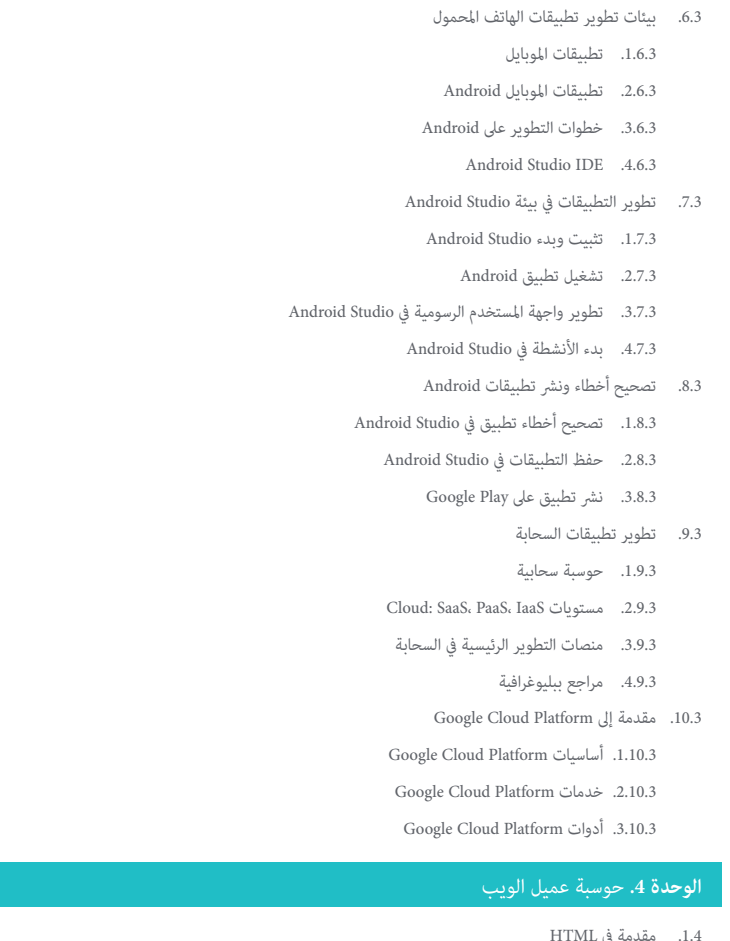

- في . .1.1.4 هيكل الوثيقة .2.1.4 اللون .3.1.4 النص .4.1.4 روابط تشعبية .5.1.4 الصور
	- .6.1.4 القوائم
	-

#### .7.1.4 املجالس .8.1.4 اإلطارات )frames) .9.1.4 مناذج .10.1.4 عنارص محددة لتقنيات الجوال .11.1.4 العنارص املهملة .2.4 أوراق أمناط الويب )CSS) .1.2.4 عناص وهيكل ورقة الأماط .1.1.2.4 إنشاء أوراق األمناط .2.1.2.4 تطبيق األمناط. املحددات .3.1.2.4 وراثة النمط واملتتالية .4.1.2.4 تنسيق الصفحة باستخدام األمناط .5.1.2.4 هيكل الصفحة من خالل األمناط. منوذج الصندوق .2.2.4 أمناط التصميم لألجهزة املختلفة .3.2.4 أنواع أوراق األمناط: ثابتة وديناميكية. الفصول الكاذبة .4.2.4 املامرسات الجيدة يف استخدام أوراق األمناط .3.4 مقدمة وتاريخ JavaScript .1.3.4 مقدمة .2.3.4 تاريخ JavaScript .3.3.4 بيئة التطوير التي سنستخدمها .4.4 املفاهيم األساسية لربمجة الويب .1.4.4 بناء جملة JavaScript األسايس .2.4.4 أنواع البيانات األولية واملشغالت .3.4.4 المتغرات والنطاقات .4.4.4 السالسل والحرفية النموذجية .5.4.4 األرقام واملنطقية .6.4.4 مقارنات .5.4 الهياكل املعقدة يف JavaScript

- .1.5.4 املتجهات أو املصفوفات واألشياء
	- .2.5.4 مجموعات
	- .3.5.4 خرائط
	- .4.5.4 املقايضات
	- .5.5.4 الحلقات

### الهيكل والمحتوى | 24  $\,$  | 24  $\,$

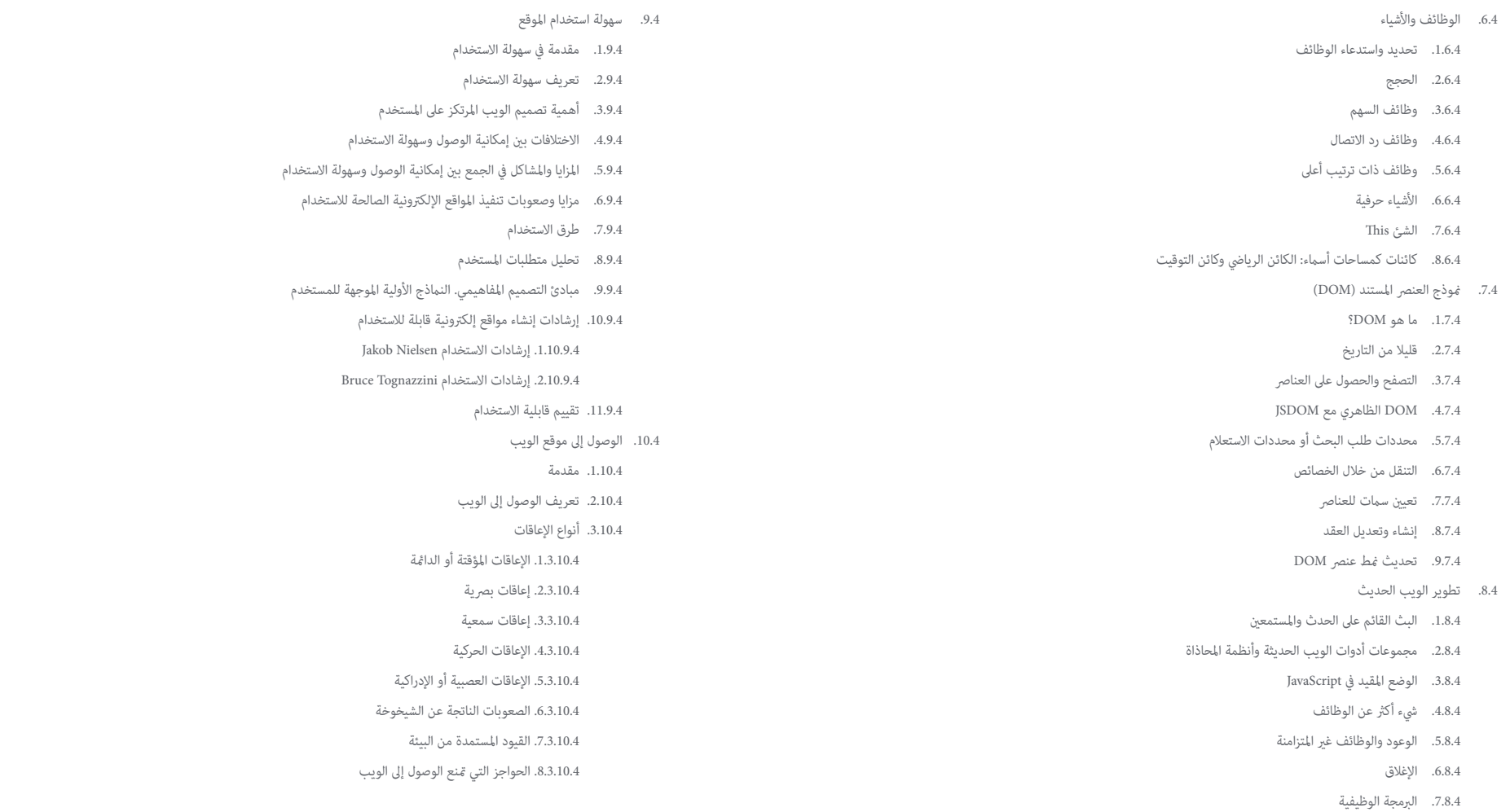

.8.8.4 OOP يف JavaScript

### الهيكل واملحتوى | 25

- .4.10.4 املساعدات الفنية ومنتجات الدعم للتغلب عىل الحواجز
	- .1.4.10.4 مساعدة املكفوفني
- .2.4.10.4 يساعد األشخاص الذين يعانون من ضعف البرص
	- .3.4.10.4 مساعدة المصابين بعمى الألوان
	- .4.4.10.4 مساعدة لذوي اإلعاقة السمعية
	- .5.4.10.4 مساعدة األشخاص ذوي اإلعاقة الحركية
- .6.4.10.4 مساعدة األشخاص ذوي اإلعاقات اإلدراكية والعصبية
	- .5.10.4 مزايا وصعوبات تنفيذ الوصول إىل الويب
	- .6.10.4 وصف عملية االمتثال إلمكانية الوصول إىل الويب
		- .7.10.4 مستويات االمتثال
		- .8.10.4 معايير النجاح
		- .9.10.4 متطلبات التوافق

#### **الوحدة .5** حوسبة خادم الويب

- .1.5 مقدمة يف الربمجة عىل السريفر: PHP
- .1.1.5 أساسيات الربمجة عىل السريفر
	- .2.1.5 قواعد PHP األساسية
- .3.1.5 إنشاء محتوى HTML باستخدام PHP
- .4.1.5 بيئات التطوير واالختبار: XAMPP

#### .2.5 php املتقدم

- .1.2.5 هياكل التحكم مع PHP
	- .2.2.5 الوظائف يف PHP
- .3.2.5 إدارة Arrays يف PHP
- .4.2.5 التعامل مع السلسلة مع PHP
	- .5.2.5 توجيه الكائن يف PHP

#### .3.5 مناذج البيانات

- .1.3.5 مفهوم البيانات. دورة حياة البيانات
	- .2.3.5 نوع البيانات
	- .1.2.3.5 أسايس
	- .2.2.3.5 السجالت
	- .3.2.3.5 دينامييك

#### .4.5 النموذج العالئقي

- .1.4.5 الوصف .2.4.5 الكيانات وأنواع الكيانات
- .3.4.5 عنارص البيانات. صفات
- .4.4.5 العالقات: األنواع واألنواع الفرعية والعالقة األساسية
	- .5.4.5 مفاتيح. أنواع املفاتيح
	- .6.4.5 التوحيد. أشكال عادية
	- .5.5 بناء منوذج البيانات املنطقية
	- .1.5.5 مواصفات الجدول
	- .2.5.5 تعريف األعمدة
	- .3.5.5 املواصفات الرئيسية
	- .4.5.5 التحويل إىل األشكال العادية. التبعيات
		- .6.5 منوذج البيانات املادية. ملفات البيانات
			- .1.6.5 وصف ملفات البيانات
				- .2.6.5 أنواع امللفات
				- .3.6.5 أوضاع الوصول
				- .4.6.5 تنظيم امللفات
		- .7.5 الوصول إىل قواعد البيانات من PHP
			- .1.7.5 مقدمة إىل MariaDB
	- .2.7.5 العمل مع قاعدة بيانات MariaDB: لغة SQL
- .3.7.5 الوصول إىل قاعدة بيانات MariaDB من PHP
	- .4.7.5 مقدمة إىل MySQL
	- .5.7.5 العمل مع قاعدة بيانات MySql: لغة SQL
- .6.7.5 الوصول إىل قاعدة بيانات MySql من PHP
	- .8.5 التفاعل مع العميل من PHP
		- .1.8.5 مناذج PHP
		- .2.8.5 *Cookies*
		- .3.8.5 إدارة الجلسة
	- .9.5 هندسة تطبيقات الويب
	- .1.9.5 منوذج التحكم يف العرض
		- .2.9.5 مراقب
		- .3.9.5 منوذج
			- .4.9.5 منظر

### 26 | الهيكل واملحتوى

.10.5 مقدمة يف خدمات الويب

.5.10.5 بروتوكول REST

.1.10.5 مقدمة يف XML .2.10.5 البنى املوجهة للخدمة )SOA): خدمات شبكة الويب .3.10.5 إنشاء خدمات الويب SOAP و REST .4.10.5 بروتوكول SOAP

#### ا**لوحدة 6.** إدارة الأمن

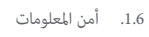

- .1.1.6 مقدمة
- .2.1.6 أمن املعلومات يعني الرسية والنزاهة والتوافر
	- .3.1.6 السالمة هي مسألة اقتصادية
		- .4.1.6 األمن عملية
		- .5.1.6 تصنيف املعلومات
- .6.1.6 أمن املعلومات ينطوي عىل إدارة املخاطر
	- .7.1.6 األمن مفصيل مع ضوابط أمنية
		- .8.1.6 األمن مادي ومنطقي
		- .9.1.6 السالمة تشمل الناس
		- .2.6 متخصص يف أمن املعلومات
			- .1.2.6 مقدمة
		- .2.2.6 أمن املعلومات كمهنة
			- .<br>3.2.6. شهادات 2(ISC)
		- .4.2.6 معيار 27001 ISO
- .5.2.6 مامرسات أمنية جيدة يف إدارة خدمات تكنولوجيا املعلومات
	- .6.2.6 مناذج النضج ألمن املعلومات
	- .7.2.6 الشهادات واملعايري واملوارد املهنية األخرى
		- .3.6 صالحية التحكم صالحية الدخول
			- .1.3.6 مقدمة
		- .2.3.6 متطلبات التحكم يف الوصول
			- .3.3.6 آليات املصادقة
			- .4.3.6 طرق الرتخيص
		- .5.3.6 الوصول إىل املحاسبة واملراجعة
			- .6.3.6 تقنيات A-Triple

.4.6 برامج وعمليات وسياسات أمن املعلومات .1.4.6 مقدمة .2.4.6 برامج إدارة األمن .3.4.6 إدارة املخاطر .5.6 خطط استمرارية العمل .1.5.6 مقدمة يف CBPs .2.5.6 املرحلتان األوىل والثانية .3.5.6 املرحلتان الثالثة والرابعة .4.5.6 صيانة PCN .6.6 إجراءات الحماية الصحيحة للشركة .1.6.6 شبكات DMZ .2.6.6 أنظمة كشف التسلل .3.6.6 قوائم مراقبة الدخول .4.6.6 تعلم من املهاجم: وعاء العسل .7.6 هندسة األمن. الوقاية .1.7.6 ملخص. األنشطة ومنوذج الطبقة .2.7.6 الدفاع املحيط)خطوط الدفاع, etc ,IPS ,WAFs..) .3.7.6 دفاع نقطة النهاية (المعدات والخوادم والخدمات) .8.6 هندسة األمن. الكشف .1.8.6 الكشف عن النظرة العامة واملراقبة .2.8.6 سجالت, فواصل مرور مشفرة التسجيل و Siems .3.8.6 التنبيهات واالستخبارات .9.6 هندسة األمن. رد فعل .1.9.6 رد فعل. املنتجات والخدمات واملوارد .2.9.6 إدارة الحوادث .3.9.6 CERTs و CSIRTs .10.6 هندسة األمن. يف الشفاء .2.10.6 حلول مرونة تكنولوجيا املعلومات .3.10.6 إدارة األزمات والحكومة

### الهيكل واملحتوى | 27

#### **.** أمن الربمجيات Software **الوحدة 7**

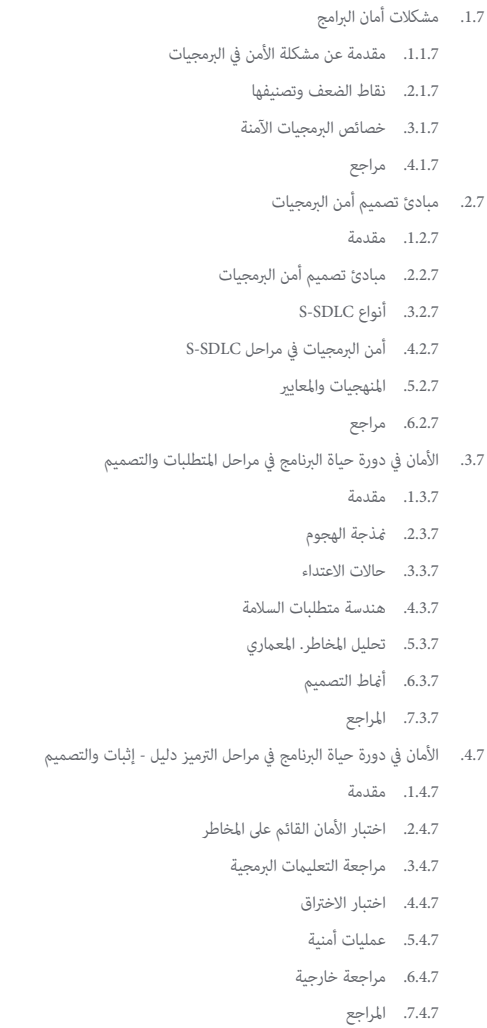

#### .5.7 تطبيقات الرتميز اآلمنة I

- .1.5.7 مقدمة
- .2.5.7 ممارسات التشفير الآمنة
- .3.5.7 معالجة املدخالت والتحقق من صحتها
	- .4.5.7 تجاوز الذاكرة
		- .5.5.7 مراجع
	- .6.7 تطبيقات الرتميز اآلمنة II
		- .1.6.7 مقدمة
- .2.6.7 تدفق األعداد الصحيحية وأخطاء االقتطاع ومشاكل تحويل النوع بني األعداد الصحيحة
	- .3.6.7 األخطاء واالستثناءات
	- 4.6.7 الخصوصية والسرية
		- .5.6.7 برامج مميزة
		- .6.6.7 املراجع
	- .<br>7.7. الأمان قيد التطوير وفي السحابة
	- .1.7.7 أمن التنمية؛ املنهجية واملامرسة
	- .2.7.7 مناذج IAAS و IaaS و CaaS و SaaS
	- .3.7.7 األمان يف السحابة وللخدمات السحابية
		- .8.7 التشفري
		- .1.8.7 أساسيات التطعيم
		- 2.8.7. التشفير المتماثل وغير المتماثل
		- .3.8.7 التشفير في حالة التخزين والعبور<br>9.7. أمّتة الأمن وتنظيمه (SOAR)
			-
	- .1.9.7 تعقيد املعالجة اليدوية; الحاجة إىل أمتتة املهام
		- .2.9.7 منتجات وخدمات
		- .3.9.7 هندسة SOAR
		- .10.7 أمن العمل عن بعد
		- .1.10.7 الحاجة والسيناريوهات
		- .2.10.7 منتجات وخدمات
		- .3.10.7 أمن العمل عن بعد

### 28  $|$  الهيكل والمحتوى  $\epsilon$

#### **الوحدة .8** إدارة خادم الويب

- .1.8 مقدمة عن خوادم الويب
- .1.1.8 ما هو خادم الويب؟
- .2.1.8 هندسة وتشغيل خادم الويب
- .3.1.8 املوارد واملحتوى عىل خادم الويب
	- .4.1.8 خوادم التطبيق
	- .5.1.8 خوادم بروكيس
- .6.1.8 خوادم الويب الرئيسية يف السوق
- .7.1.8 إحصائيات استخدام خادم الويب
	- .8.1.8 أمن خادم الويب
- .9.1.8 موازنة التحميل عىل خوادم الويب
	- .10.1.8 مراجع
	- .2.8 معالجة بروتوكول HTTP
	- .1.2.8 الوظيفة والهيكل
	- .2.2.8 وصف الطلبات أو طرق الطلب
		- .3.2.8 رموز الحالة
			- .4.2.8 املنابع
	- .5.2.8 ترميز املحتوى. صفحات الرموز
- .6.2.8 إجراء طلبات HTTP عىل اإلنرتنت من خالل وكيل أو *Livehttpheaders* أو طريقة مامثلة وتحليل الربوتوكول املستخدم
	- .3.8 وصف البنى املوزعة يف خوادم متعددة
		- .1.3.8 منوذج ثاليث الطبقات
		- .2.3.8 التسامح مع الخطأ
		- .3.3.8 تقاسم الحمولة
		- .4.3.8 مخازن حالة الجلسة
		- .5.3.8 مخازن التخزين املؤقت
		- .4.8 خدمات معلومات اإلنرتنت )IIS)
			- .1.4.8 ما هو IIS؟
	- .2.4.8 تاريخ وتطور املنظامت غري الحكومية
	- .3.4.8 الفوائد وامليزات الرئيسية لـ IIS7 واإلصدارات الالحقة
		- .<br>4.4.8. هندسة معمارية 7IIS وما بعدها
- .5.8 تثبيت IIS واإلدارة والتكوين
- .1.5.8 الديباجة
- .2.5.8 تثبيت خدمات معلومات اإلنرتنت )IIS)
	- .3.5.8 أدوات إدارة IIS
- .4.5.8 إنشاء وتهيئة وإدارة املواقع اإللكرتونية
	- .5.5.8 تركيب وإدارة االمتدادات يف IIS
		- .6.8 أمان متقدم عىل IIS
		- .1.6.8 الديباجة
- .2.6.8 املصادقة والرتخيص والتحكم يف الوصول يف IIS
	- .3.6.8 تكوين موقع آمن يف IIS باستخدام SSL
		- 4.6.8. نَهج الأمان المطبقة في x.8 IIS
			- .7.8 مقدمة Apache
			- .1.7.8 ما هو Apache؟
			- .2.7.8 املزايا الرئيسية Apache
			- .3.7.8 ميزات Core Apache
				- .4.7.8 هندسة العامرة
				- .8.8 تثبيت وتكوين Apache
		- .1.8.8 التثبيت األويل لربنامج Apache
			- .2.8.8 خصائص Apache
- .9.8 تثبيت وتكوين الوحدات النمطية املختلفة يف Apache
	- .1.9.8 تركيب الوحدات يف Apache
		- .2.9.8 أنواع الوحدات
		- .3.9.8 ضبط آمن لـ Apache
			- .10.8 األمن املتقدم
	- .1.10.8 املصادقة والرتخيص والتحكم يف الوصول
		- .2.10.8 طرق املصادقة
		- .3.10.8 تكوين Apache اآلمن مع SSL

### الهيكل واملحتوى | 29

#### ا**لوحدة 9.** التدقيق الأمني

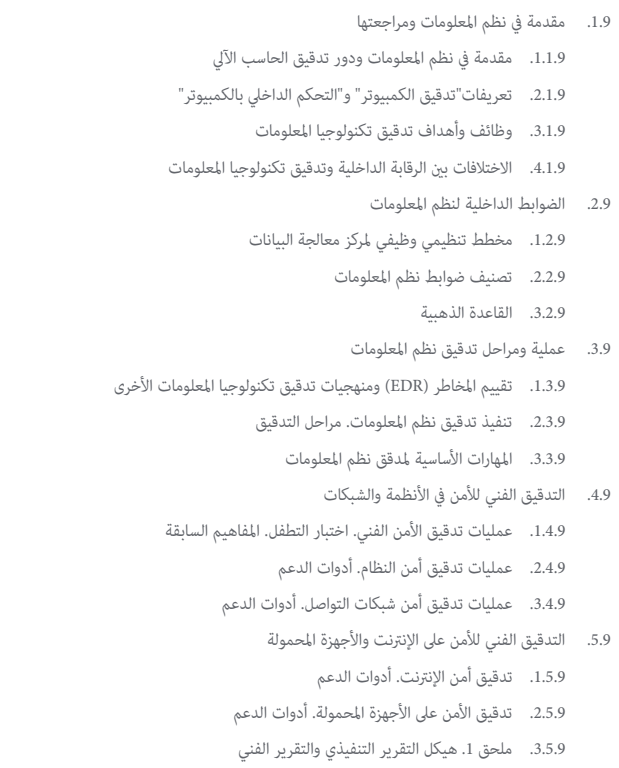

- .4.5.9 ملحق .2 جرد األدوات
- .5.5.9 ملحق 3. المنهجيات
- .6.9 نظام إدارة أمن املعلومات
- .1.6.9 أمن نظم املعلومات: الخصائص وعوامل التأثري
- .2.6.9 إدارة مخاطر األعامل واملخاطر: تنفيذ الضوابط
- .3.6.9 SG أمن املعلومات )ISMS): املفهوم والعوامل الحاسمة للنجاح
	- .4.6.9 منوذج PDCA-ISMS
	- .5.6.9 IEC-ISO ISMS :10072 سياق املنظمة
		- 6.6.9. القسم 4. سياق المنظمة
			- .<br>7.6.9. القسم 5. القيادة
- 8.6.9. القسم 6. التخطيط .9.6.9 القسم .7 الدعائم
- .10.6.9 القسم .8 التشغيل
- .11.6.9 القسم .9 تقييم األداء
- .12.6.9 القسم .10 التحسن
- .13.6.9 ملحق ISO 27001 / IEC-ISO :27002 األهداف والضوابط
	- .14.6.9 تدقيق ISMS
	- .7.9 إجراء املراجعة
	- .1.7.9 إجراءات .2.7.9 التقنيات
	- .8.9 التتبع
	- .1.8.9 املنهجيات
	- .2.8.9 التحليل .9.9 الكفالة .1.9.9 التقنيات
	- .2.9.9 النتائج
	- .10.9 التقارير وعرض األدلة
	- .1.10.9 أنواع التقارير .2.10.9 تحليل البيانات
	- .3.10.9 تقديم األدلة

#### .<br>**الوحدة 10.** الأمان في التطبيقات عبر الإنترنت

.1.10 الثغرات األمنية ومشاكل األمان يف التطبيقات عرب اإلنرتنت .1.1.10 مقدمة لألمان يف التطبيقات عرب اإلنرتنت .2.1.10 الثغرات األمنية يف تصميم تطبيقات الويب .3.1.10 الثغرات األمنية يف تنفيذ تطبيقات الويب .4.1.10 الثغرات األمنية يف نرش تطبيقات الويب .5.1.10 القوائم الرسمية للثغرات األمنية .<br>2.10. سياسات ومعاير أمان التطبيقات عبر الإنترنت .1.2.10 ركائز أمان التطبيقات عرب اإلنرتنت .3.2.10 نظام إدارة أمن املعلومات .4.2.10 تأمني دورة حياة تطوير الربمجيات .5.2.10 معايير أمان التطبيق

### 30 **tech** والمحتوى

.3.10 األمان يف تصميم تطبيقات الويب .1.3.10 مقدمة ألمان تطبيقات الويب .2.3.10 األمان يف تصميم تطبيقات الويب .4.10 اختبار األمان والحامية عرب اإلنرتنت لتطبيقات الويب .1.4.10 تحليل واختبار أمان تطبيقات الويب .2.4.10 األمن يف نرش وإنتاج تطبيقات الويب .5.10 أمن خدمات الويب .1.5.10 مقدمة يف أمن خدمات الويب .2.5.10 ميزات وتقنيات أمان خدمات الويب .6.10 اختبار األمان والحامية عرب اإلنرتنت لخدمات الويب .1.6.10 تقييم أمان خدمات الويب .2.6.10 الحامية عرب اإلنرتنت. بوابات و جدران حامية XML .<br>7.10. القرصنة الأخلاقية والبرامج الضارة والطب الشرعي .1.7.10 القرصنة األخالقية .2.7.10 تحليل الربمجيات الخبيثة .3.7.10 التحليل الجنايئ .8.10 تسوية الحوادث عىل خدمات الويب .1.8.10 املتابعة .2.8.10 أدوات قياس األداء .3.8.10 تدابري االحتواء .4.8.10 تحليل السبب الجذري .5.8.10 إدارة استباقية للمشكلة .9.10 املامرسات الجيدة لضامن أمان التطبيق .1.9.10 دليل املامرسات الجيدة يف تطوير التطبيقات عرب اإلنرتنت .2.9.10 دليل املامرسات الجيدة يف تنفيذ التطبيقات عرب اإلنرتنت .10.10 األخطاء الشائعة التي تؤثر عىل أمان التطبيقات .1.10.10 أخطاء التنمية الشائعة .2.10.10 أخطاء االستضافة الشائعة .3.10.10 األخطاء الشائعة يف اإلنتاج

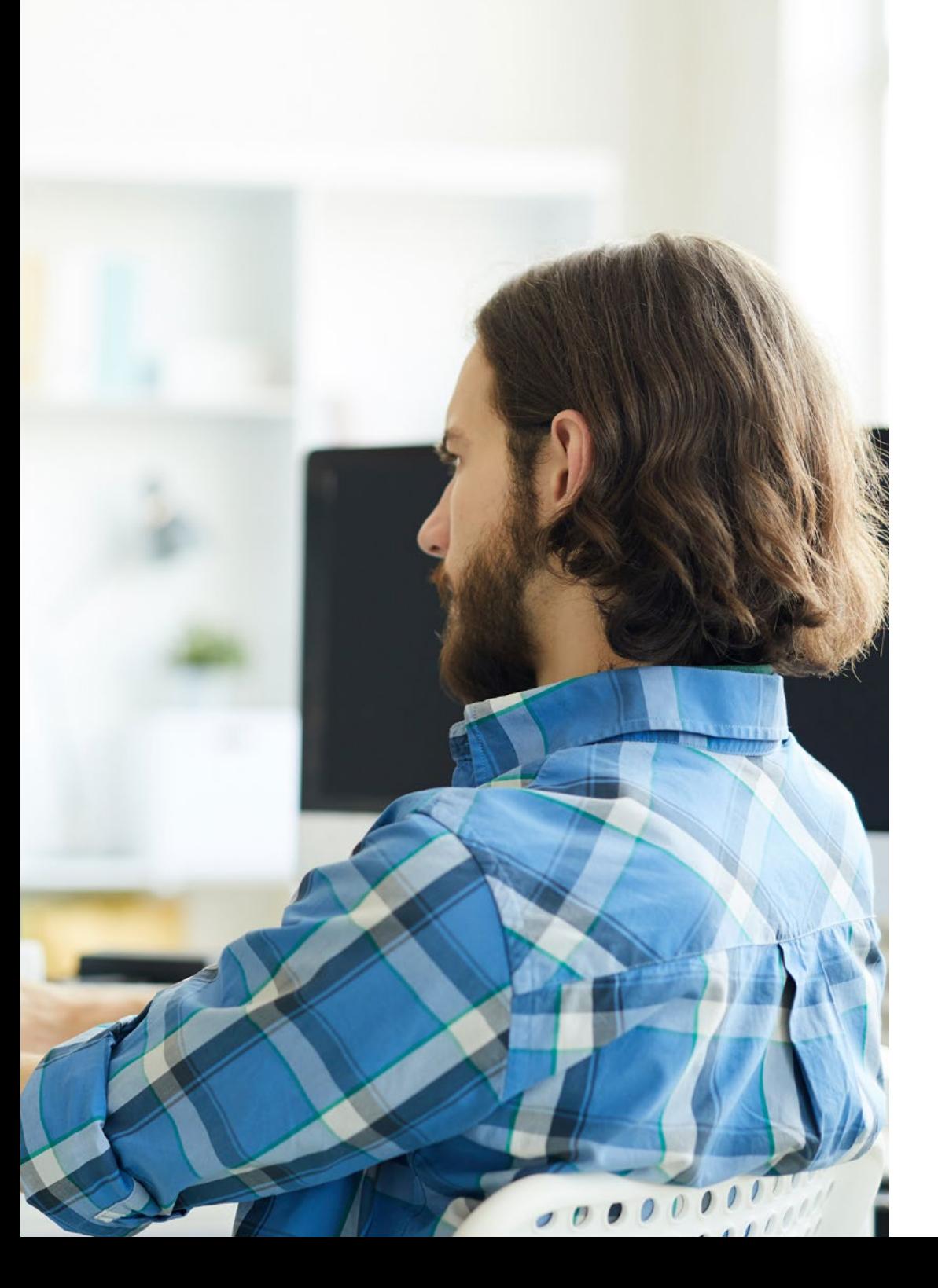

### الهيكل واملحتوى | 31

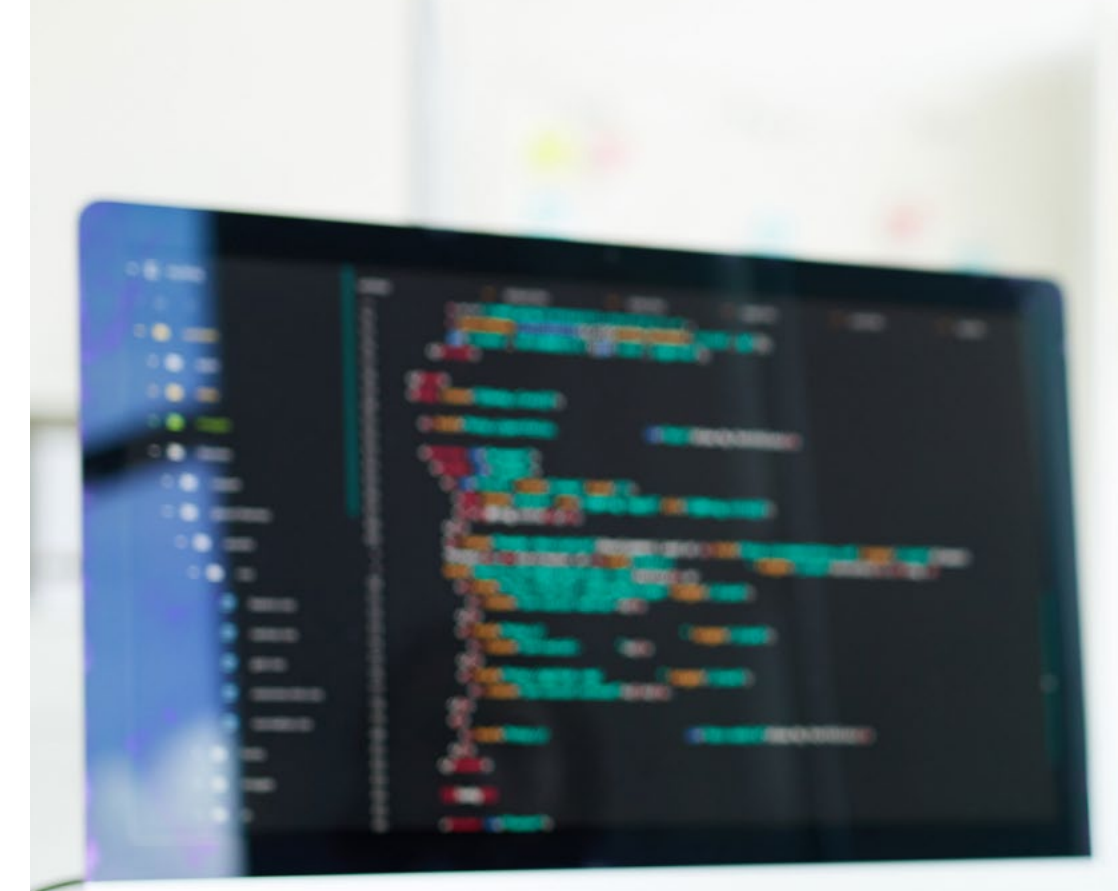

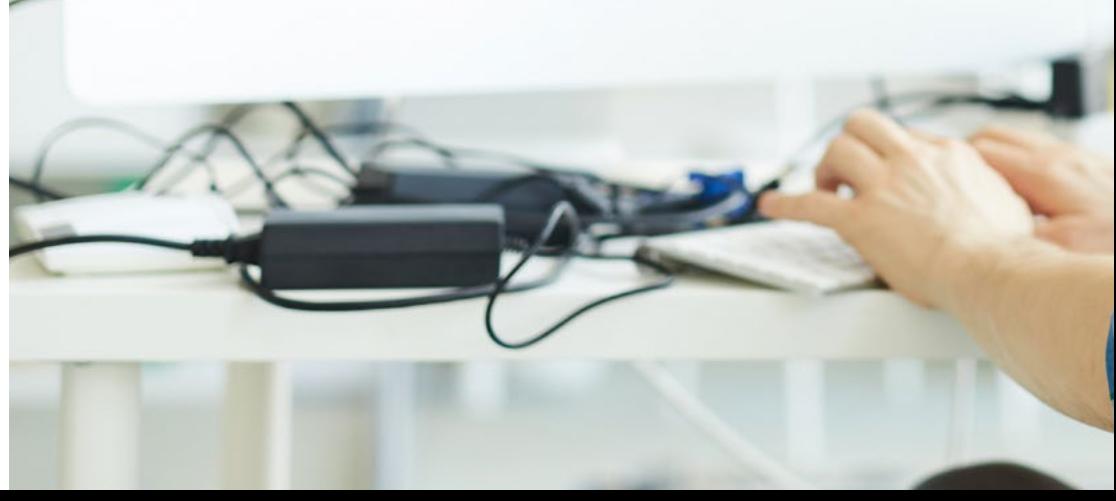

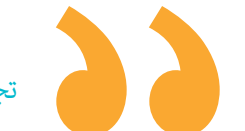

تجربة تدريبية فريدة ومهمة وحاسمة لتعزيز تطورك املهني"

# املنهجية 05

<span id="page-31-0"></span>يقدم هذا الربنامج التدريبي طريقة مختلفة للتعلم. فقد تم تطوير منهجيتنا من خالل أسلوب التعليم املرتكز عىل التكرار: *Relearning* أو ما يعرف مبنهجية إعادة التعلم.

يتم استخدام نظام التدريس هذا، عىل سبيل املثال، يف أكرث كليات الطب شهرة يف العامل، وقد تم اعتباره أحد أكرث املناهج فعالية يف املنشورات ذات الصلة مثل مجلة نيو إنجلند الطبية *)Medicine of Journal England New)*. املنهجية | 33

*اكتشف منهجية Relearning( منهجية إعادة التعلم(، وهي نظام يتخىل عن التعلم الخطي التقليدي ليأخذك عرب أنظمة التدريس التعليم املرتكزة عىل التكرار: إنها طريقة تعلم أثبتت فعاليتها بشكل كبري، ال سيام يف املواد الدراسية التي تتطلب الحفظ"*

### 34 **tech** المنهجية

#### منهج دراسة الحالة لوضع جميع محتويات املنهج يف سياقها املناسب

يقدم برنامجنا منهج ثوري لتطوير املهارات واملعرفة. هدفنا هو تعزيز املهارات يف سياق متغري وتنافيس ومتطلب للغاية.

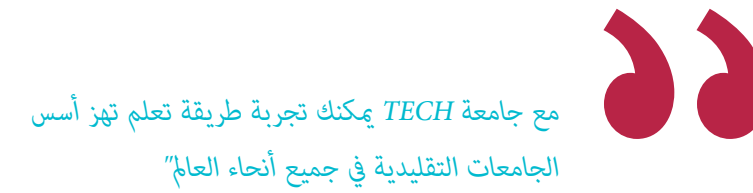

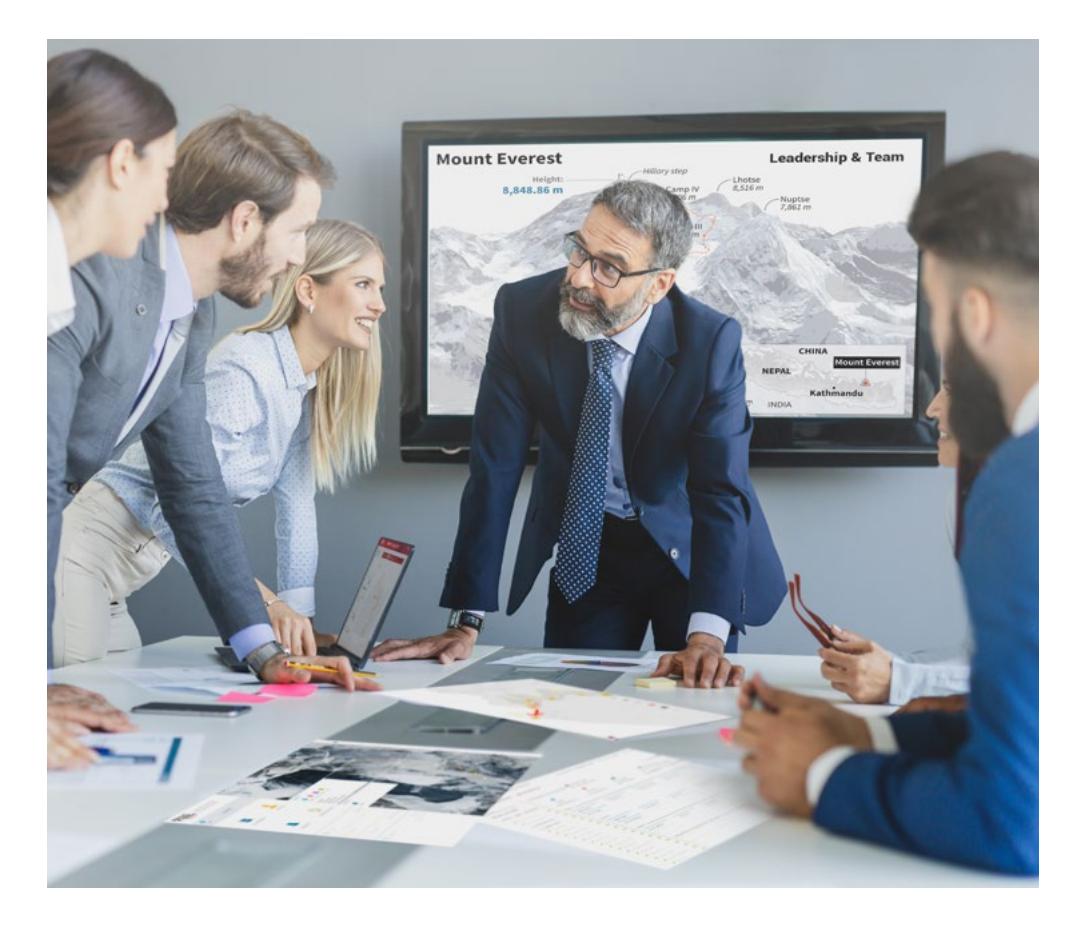

*سيتم توجيهك من خالل نظام التعلم القائم عىل إعادة التأكيد عىل ما تم تعلمه، مع منهج تدريس طبيعي وتقدمي عىل طول املنهج الدرايس بأكمله.*

### املنهجية | 35

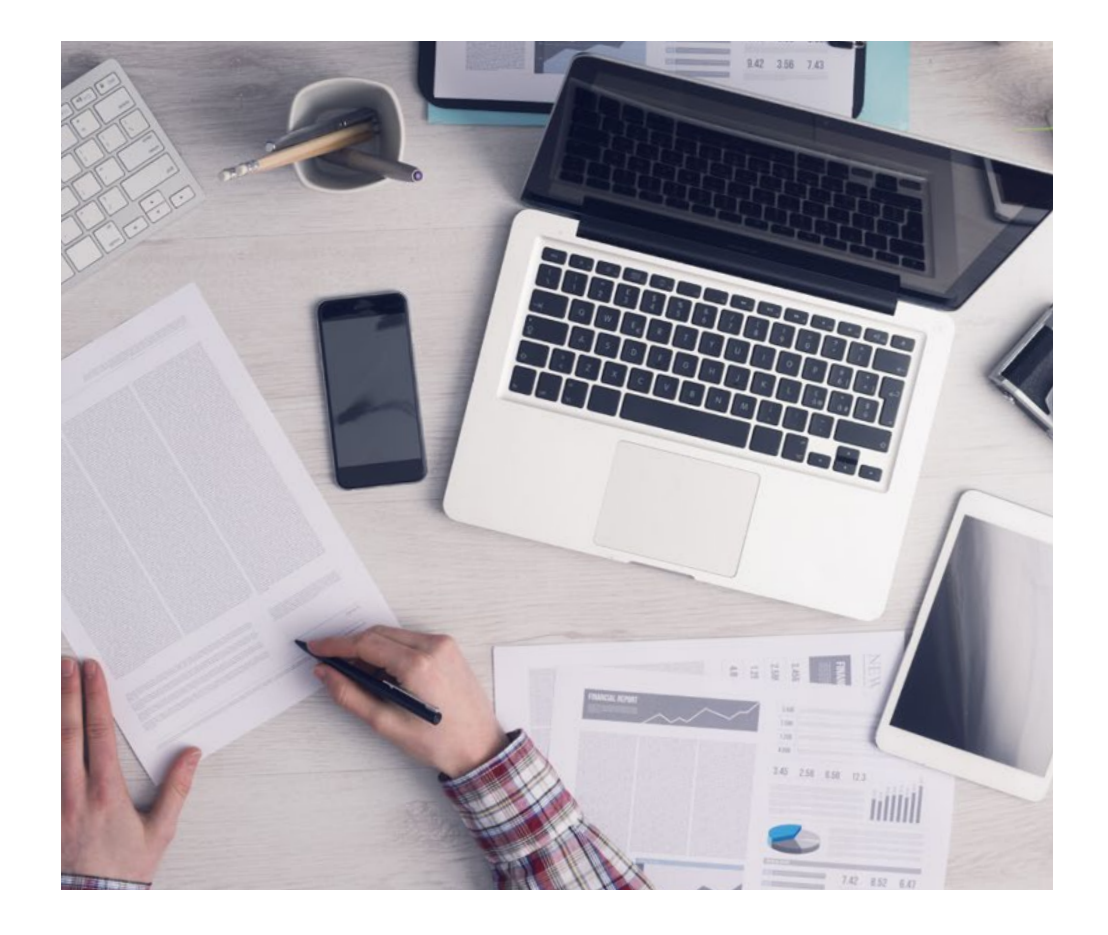

*سيتعلم الطالب،من خالل األنشطة التعاونية والحاالت الحقيقية، حل املواقف املعقدة يف بيئات األعامل الحقيقية.*

#### منهج تعلم مبتكرة ومختلفة

إن هذا البرنامج المُقدم من خلال TECH هو برنامج تدريس مكثف، تم خلقه من الصفر، والذي يقدم التحديات والقرارات الأكثر تطلبًا في هذا املجال، سواء عىل املستوى املحيل أو الدويل. تعزز هذه املنهجية النمو الشخيص واملهني، متخذة بذلك خطوة حاسمة نحو تحقيق النجاح. ومنهج دراسة الحالة، وهو أسلوب يرسى الأسس لهذا المحتوى، يكفل اتباع أحدث الحقائق الاقتصادية والاجتماعية والمهنية.

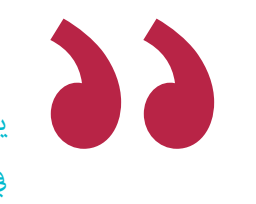

*يعدك برنامجنا هذا ملواجهة تحديات جديدة يف بيئات غري مستقرة ولتحقيق النجاح يف حياتك املهنية "*

ً كان منهج دراسة الحالة هو نظام التعلم األكرث استخداما من قبل أفضل كليات الحاسبات يف العامل منذ نشأتها. تم تطويره يف عام 1912 بحيث ال يتعلم طلاب القانون القوانين بناءً على المحتويات النظرية فحسب، بل اعتمد منهج دراسة الحالة على تقديم مواقف معقدة حقيقية لهم لاتخاذ قرارات مستنرية وتقدير األحكام حول كيفية حلها. يف عام 1924 تم تحديد هذه املنهجية كمنهج قيايس للتدريس يف جامعة هارفارد.

أمام حالة معينة، ما الذي يجب أن يفعله المهني؟ هذا هو السؤال الذي سنواجهك بها في منهج دراسة الحالة، وهو منهج تعلم موجه نحو الإجراءات المتخذة لحل الحالات. طوال المحاضرة الجامعية، سيواجه الطلاب عدة حالات حقيقية. يجب عليهم دمج كل معارفهم والتحقيق والجدال والدفاع عن أفكارهم وقراراتهم.

### 36 **tech** المنهجية

#### منهجية إعادة التعلم *)Relearning)*

تجمع جامعة TECH بني منهج دراسة الحالة ونظام التعلم عن بعد، 100٪ عرب االنرتنت والقائم عىل التكرار، حيث تجمع بني عنارص مختلفة يف كل درس.

نحن نعزز منهج دراسة الحالة بأفضل منهجية تدريس ٪100 عبر الانترنت في الوقت الحالي وهي: منهجية إعادة التعلم واملعروفة بـ *Relearning*.

*يف عام ،2019 حصلنا عىل أفضل نتائج تعليمية متفوقني بذلك عىل جميع الجامعات االفرتاضية الناطقة باللغة اإلسبانية يف العامل.*

يف TECH ستتعلم مبنهجية رائدة مصممة لتدريب مدراء املستقبل. وهذا املنهج، يف طليعة التعليم العاملي، يسمى *Relearning* أو إعادة التعلم.

جامعتنا هي الجامعة الوحيدة الناطقة باللغة الإسبانية المصرح لها لاستخدام هذا المنهج الناجح. في عام 2019، مّكنا من تحسين مستويات الرضا العام لطلابنا من حيث (جودة التدريس، جودة المواد، هيكل الدورة، الأهداف..) فيما يتعلق مؤشرات أفضل جامعة عبر الإنترنت باللغة الإسبانية.

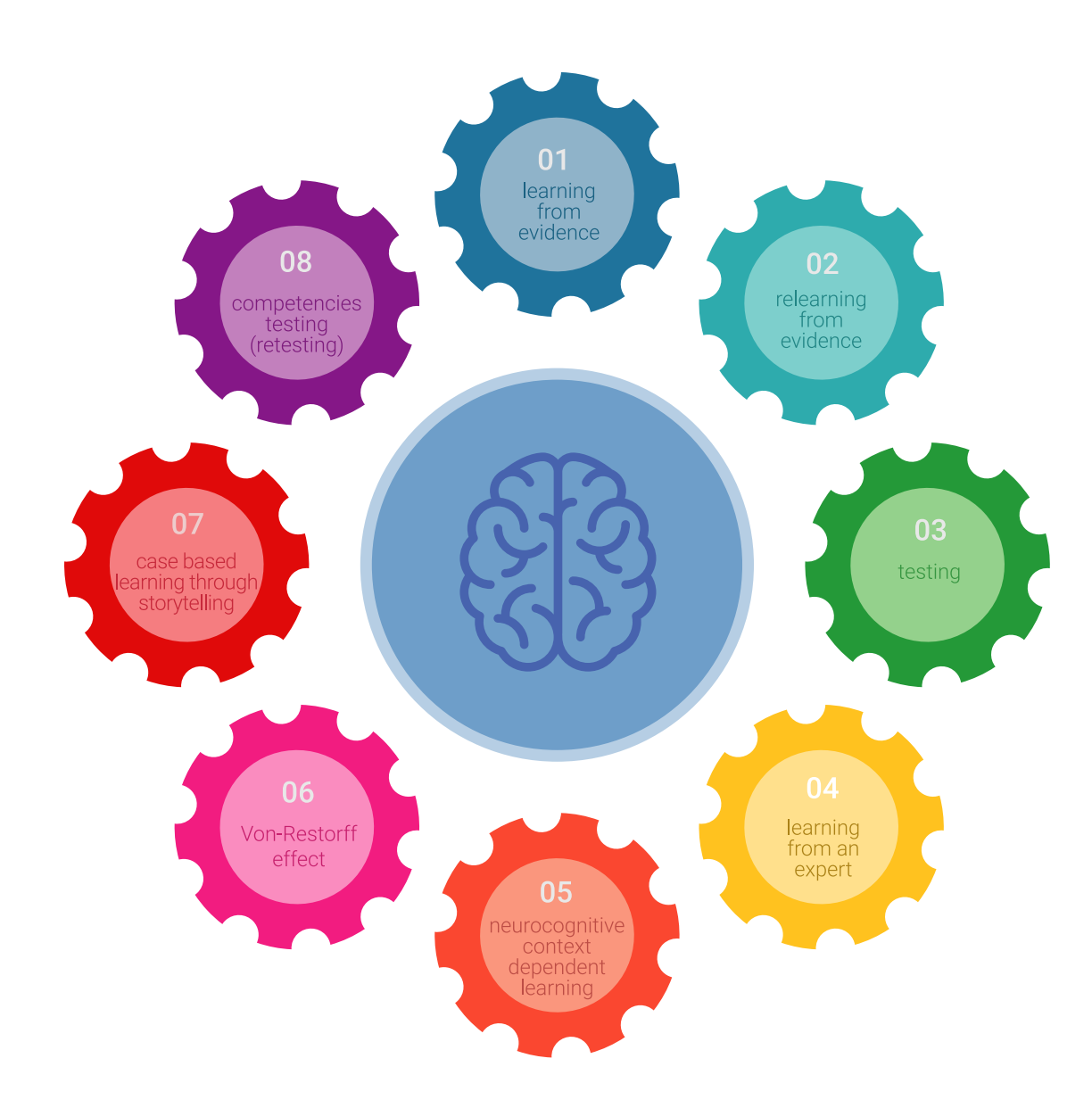

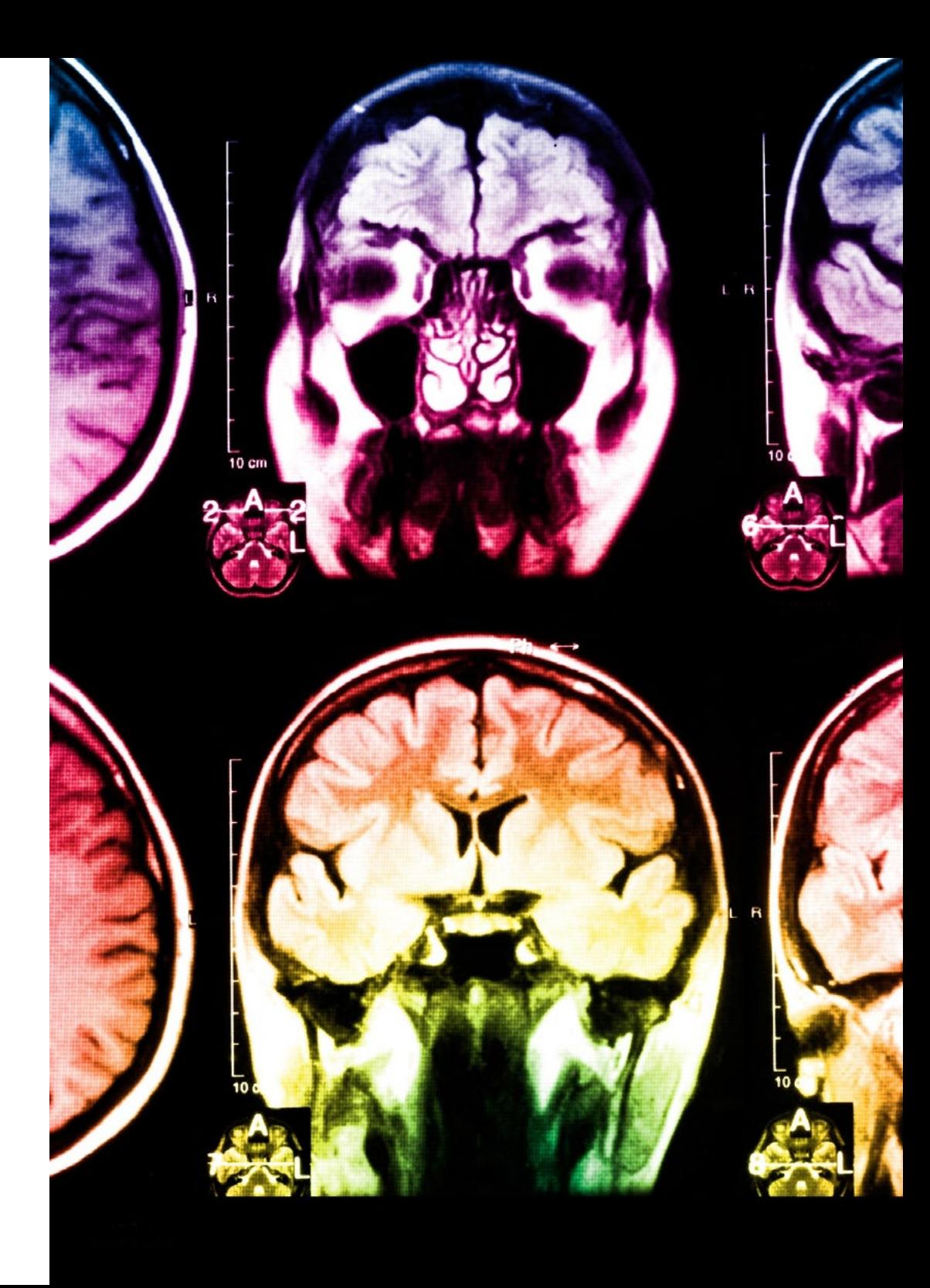

### املنهجية | 37

في برنامجنا، التعلم ليس عملية خطية، ولكنه يحدث في شكل لولبي (نتعلّم ثم نطرح ماتعلمناه جانبًا فننساه ثم نعيد تعلمه). لذلك، نقوم بدمج كل عنصر من هذه العناصر بشكل مركزي. باستخدام هذه المنهجية، تم تدريب أكثر من 650000 خريج جامعي بنجاح غير مسبوق في مجالات متنوعة مثل الكيمياء الحيوية، وعلم الوراثة، والجراحة، والقانون الدويل، واملهارات اإلدارية، وعلوم الرياضة، والفلسفة، والقانون، والهندسة، والصحافة، والتاريخ، والأسواق والأدوات المالية. كل ذلك في بيئة شديدة المتطلبات، مع طلاب جامعيين يتمتعون مظهر اجتماعي واقتصادي مرتفع ومتوسط عمر يبلغ 43.5 عاما.ً

*ستتيح لك منهجية إعادة التعلم واملعروفة بـ Relearning، التعلم بجهد أقل ومزيد من األداء، وإرشاكك بشكل أكرب يف تدريبك، وتنمية الروح النقدية لديك، وكذلك قدرتك عىل الدفاع عن الحجج واآلراء املتباينة: إنها معادلة واضحة للنجاح.*

استنادًا إلى أحدث الأدلة العلمية في مجال علم الأعصاب، لا نعرف فقط كيفية تنظيم المعلومات والأفكار والصور والذكريات، ولكننا نعلم أيضًا أن ֖֖֖֖֖֚֚֚֚֚֚֚֚֚֚֚֝֝<br>֧<u>֓</u> المكان والسياق الذي تعلمنا فيه شيئًا هو ضروريًا لكي نكون قادرين على تذكرها وتخزينها في الحُصين بالمخ، لكي نحتفظ بها في ذاكرتنا طويلة المدى.

بهذه الطريقة، وفيام يسمى التعلم اإللكرتوين املعتمد عىل السياق العصبي، ترتبط العنارص املختلفة لربنامجنا بالسياق الذي يطور فيه املشارك ممارسته المهنية.

### 38 **tech** المنهجية

**يقدم هذا الربنامج أفضل املواد التعليمية املَُعَّدة بعناية للمهنيني:**

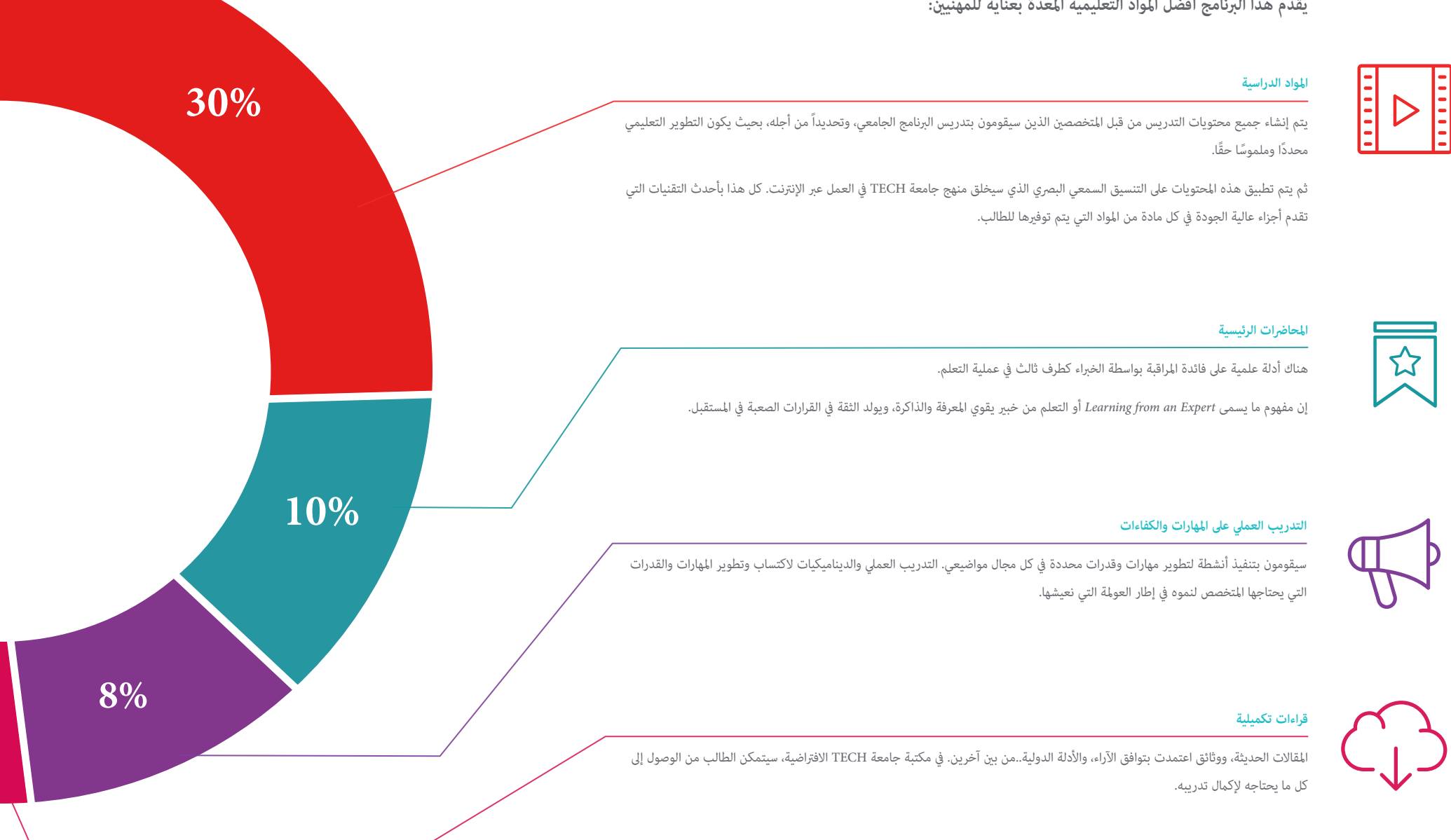

### املنهجية | 39

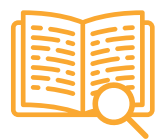

#### **دراسات الحالة )studies Case)**

ً سيقومون بإكامل مجموعة مختارة من أفضل دراسات الحالة املختارة خصيصا لهذا املؤهل. حاالت معروضة ومحللة ومدروسة من قبل أفضل املتخصصني عىل الساحة الدولية.

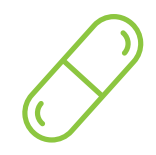

#### **ملخصات تفاعلية**

يقدم فريق جامعة TECH املحتويات بطريقة جذابة وديناميكية يف أقراص الوسائط املتعددة التي تشمل امللفات الصوتية والفيديوهات والصور والرسوم البيانية والخرائط املفاهيمية من أجل تعزيز املعرفة.

اعترفت شركة مايكروسوف بهذا النظام التعليمي الفريد لتقديم محتوى الوسائط المتعددة على أنه "قصة نجاح أوروبية".

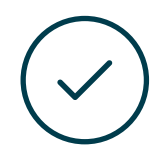

#### **االختبار وإعادة االختبار**

يتم بشكل دوري تقييم وإعادة تقييم معرفة الطالب يف جميع مراحل الربنامج، من خالل األنشطة والتدريبات التقييمية وذاتية التقييم: حتى يتمكن من التحقق من كيفية تحقيق أهدافه.

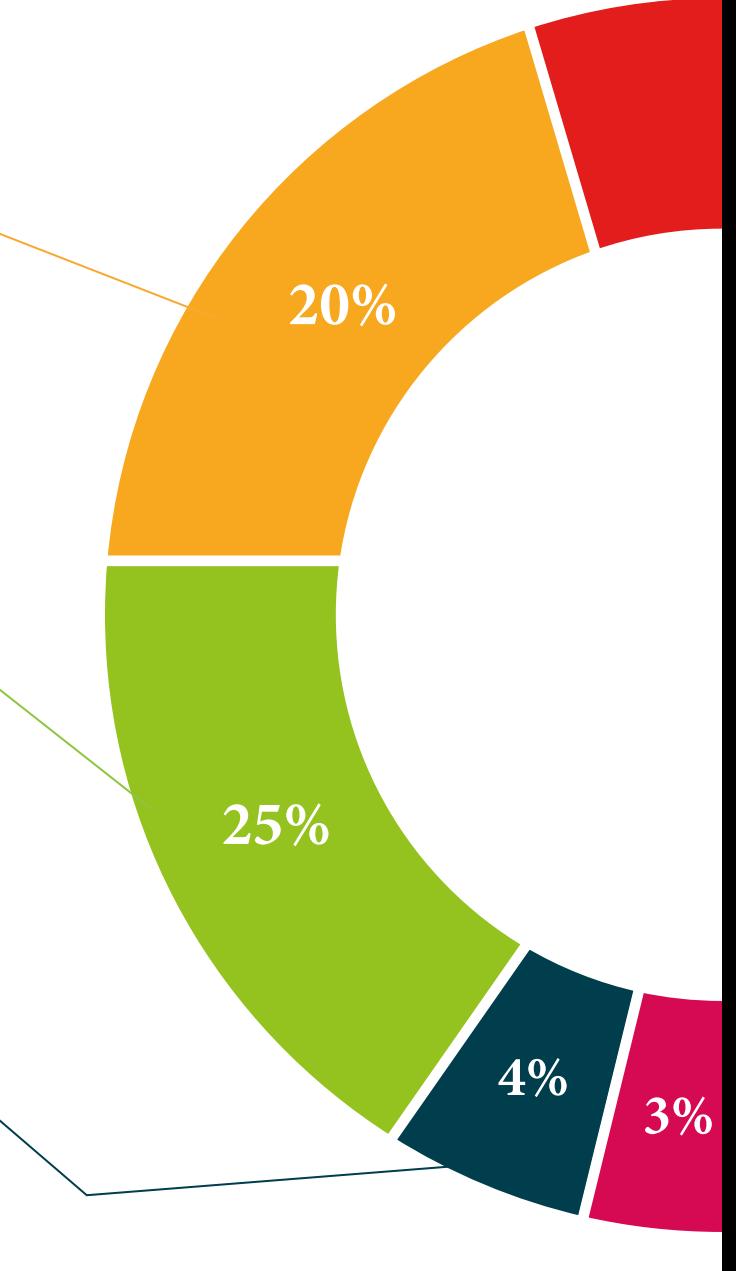

# املؤهل العلمي 06

<span id="page-39-0"></span>تضمن درجة الماجستير الخاص في هندسة البرمجيات ونظم المعلومات، بالإضافة إلى التدريب الأكثر دقة وحداثة، الحصول على درجة الماجستير الخاص الصادرة عن TECH الجامعة التكنولوجية.

## املؤهل العلمي | 41

*اجتاز هذا الربنامج بنجاح وأحصل عىل شهادتك الجامعية دون الحاجة إىل السفر أو القيام بأية إجراءات مرهقة "*

### المؤهل العلمي / 42  $\pm$ 142  $\pm$

تحتوي درجة **ماجستري خاص يف هندسة الربمجيات ونظم املعلومات** عىل الربنامج العلمي األكرث اكتامال وحداثة يف السوق.

بعد اجتياز الطالب للتقييامت، سوف يتلقى عن طريق الربيد العادي\* مصحوب بعلم وصول مؤهل **ماجستري خاص** ذا الصلة الصادر عن **TECH الجامعة التكنولوجية.**

الشهادة الصادرة عن جامعة **TECH التكنولوجية** سوف تعرب عن املؤهالت التي تم الحصول عليها يف درجة ماجستري خاص خاص تفي باملتطلبات التي يطلبها عادة سوق الوظائف وامتحانات التوظيف ولجان تقييم الوظائف املهنية.

املؤهل العلمي: **ماجستري خاص يف هندسة الربمجيات ونظم املعلومات** 

عدد الساعات الدراسية املعتمدة: **1500 ساعة**

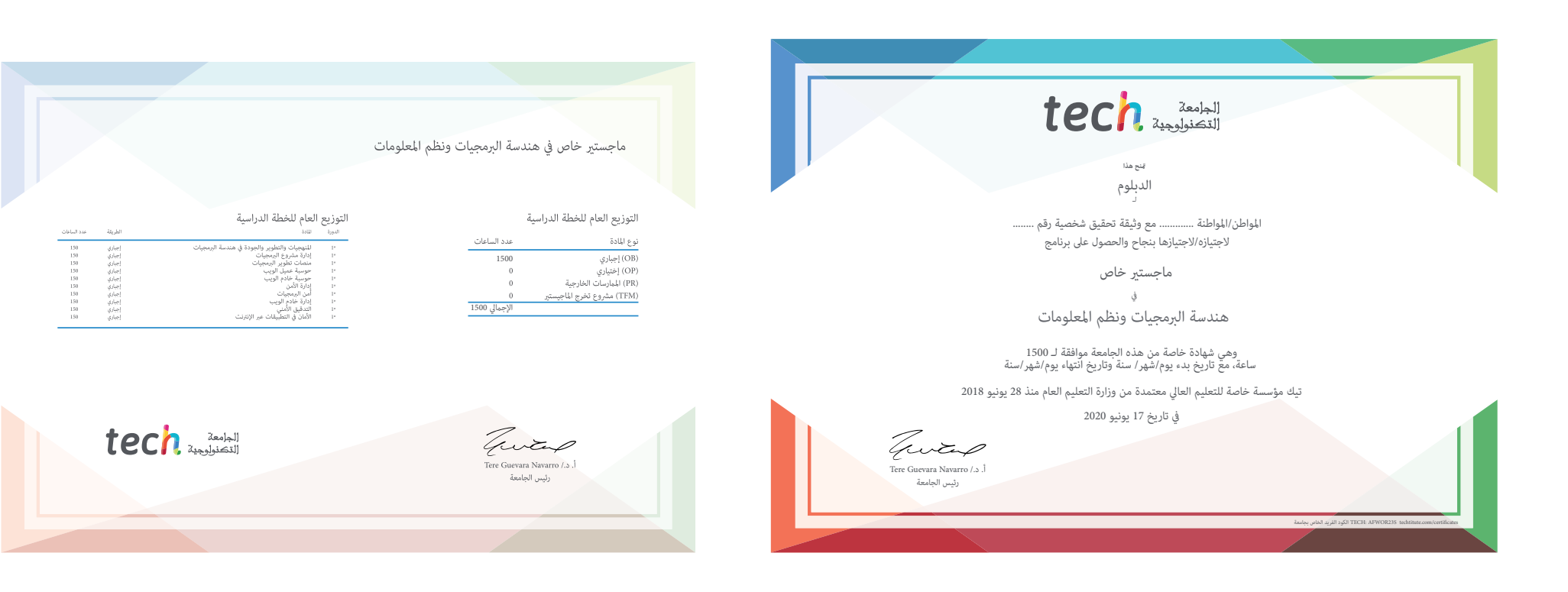

# Tech 340

## ماجستري خاص

#### هندسة الربمجيات ونظم املعلومات

- طريقة التدريس: **أونالين**
	- مدة الدراسة: **12 شهر**
- املؤهل الجامعي من: **TECH الجامعة التكنولوجية**
- عدد الساعات املخصصة للدراسة: **16 ً ساعات أسبوعيا**
	- » مواعيد الدراسة: **وفقًا لوترتك الخاصّة** 
		- االمتحانات: **أونالين**

ماجستير خاص

هندسة الربمجيات ونظم املعلومات

SANUMACE.

tech and test like